$37.3597.1974$ 

Bibliotheau

### EXPLOITATION PAR ORDINATEUR DES DONNEES

SUR LE CREDIT AUX ENTREPRISES DU SENEGAL

**AVRIL 1974** 

 $\mathbb{R}$ 

 $\omega$ d

O.R.S.T.O.M. Fonds Documentaire  $N^\circ: L\&69$  Search  $A$ Cpte  $\sim$   $6^{\circ}$ 

FERRY

<u>B</u>

## SOMMAIRE

#### **Charles and** i creaming a ajaaan sola

### Page

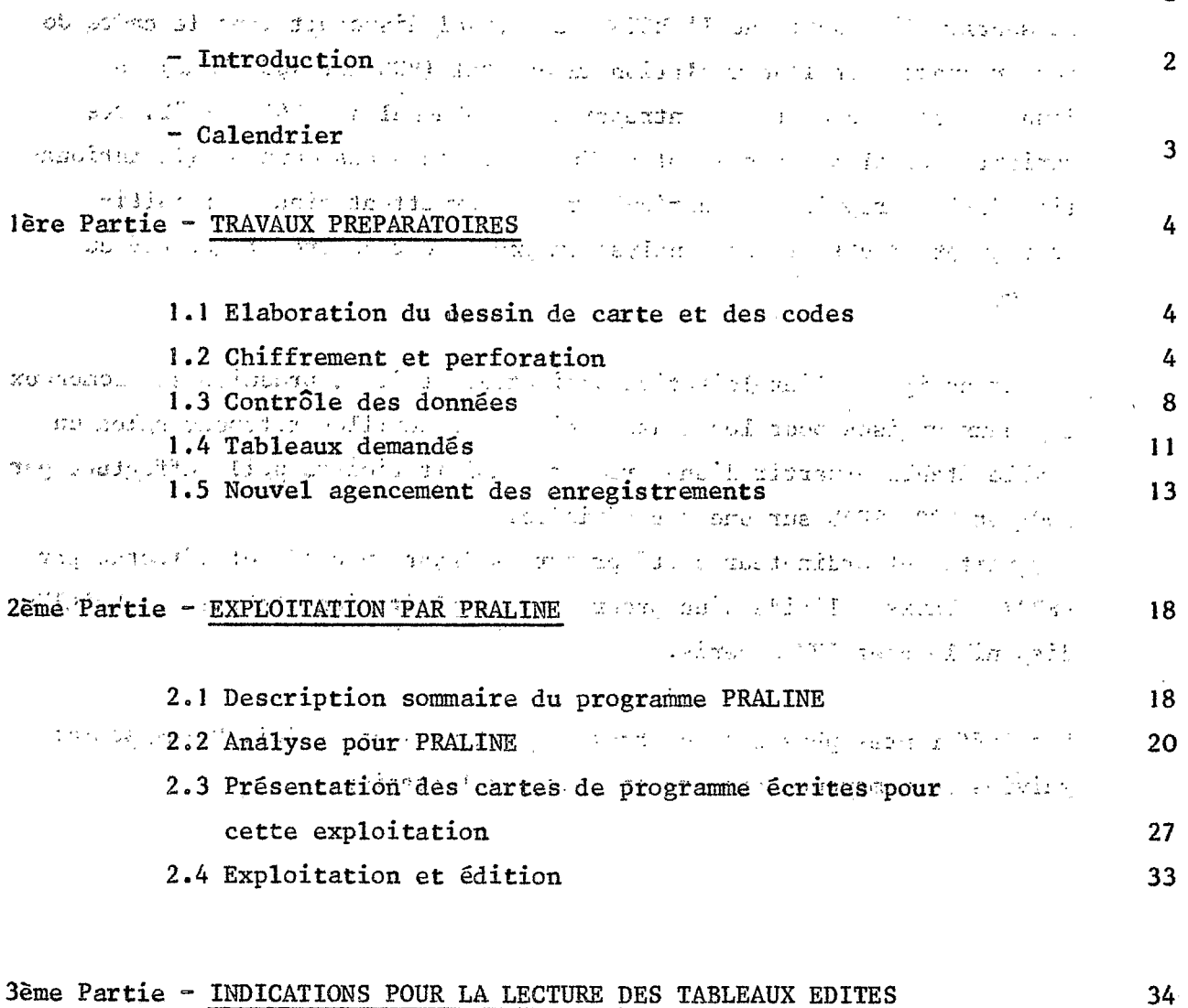

4ème Partie - REMARQUES

 $\ddot{\phantom{0}}$ 

 $\clubsuit$ 

 $\ddot{\bullet}$ 

41

**INTRODUCTION** 

 $9.26\,\mathrm{G}$ 

 $\frac{1}{2}$ 

نې<br>نې

 $\overline{1}$ 

Ái

 $\mathcal{L}_{\mathcal{A}}$ 

 $\mathcal{V}^{(n)}$  .

ψt

 $\mu$   $\lambda$ 

La section d'Economie de l'ORSTOM au Sénégal disposait dans le cadre de son programme sur l'accumulation du capital (ROCH et ROCHETEAU) de données sur le crédit aux entreprises du Sénégal de 1964 à 1972. Des variables complémentaires ont pu être jointes à ces données (la nationalité de l'entreprise en particulier) et permettent ainsi par multicroisements d'obtenir une analyse en profondeur du crédit accordé au autorio de considerado o alto de atomicio de la Reina. Sénégal. Service State Report of the Property Control

 $\mathcal{P}$ 

한 일 피아를

Le but assigné à l'exploitation ordinateur était de produire les nombreux  $\mathcal{F}(\frac{1}{4})$ tableaux croisés pour les douze périodes échantillon retenues selon un  $\mathcal{C}$  : modèle établi à partir d'une première exploitation manuelle effectuée par ROCH et ROCHETEAU sur une des périodes.

Le traitement ordinateur a été préparé à Dakar avec IBM et effectué par FERRY à Paris à l'aide d'un programme d'exploitation généralisé : PRALINE disponible chez IBM<sub>1</sub>a Paris, The complete and refer construction

CARDINATOR ARMÉNYA SU Les différentes phases de ce travail sont présentées ici. Elles seront

suivies de remarques concernant cette exploitation.

 $\mathcal{E}^{(n)}$  . The maximal problem is the set of  $\mathcal{E}^{(n)}$ 

POPTICAL XIIA LAPTO ALEXANDRO CON LA STADO MELLO CORRESPO CON CONTRA CON 1995

机纵体的 如此 人名格尔 硬币

 $+2$ 

#### **CALENDRIER**

一个字之时 عبديكما أبار

Elaboration du dessin de carte (ROCHETEAU - FERRY) Mai 1973 Juin-Juillet 73 Chiffrement des données de base (ORSTOM - Dakar) Etude du dossier par IBM-Dakar (BONNEMAIN - FERRY - ROCHETEAU) Octobre 73  $\pi$  ,  $\pi$ Perforation des cartes (IBM-Dakar) Novembre 73 4. . 1. 3 Travaux préliminaires à bakar (BONNEMAIN - FERRY) Novembre 73- $\langle \hat{z}_i \rangle$  : ri da (puis BONNEMAIN - GUEYE) Janvier 74  $\mathcal{P}_{\mathcal{P}_{\mathcal{P}}\cup\mathcal{P}_{\mathcal{P}}\cup\mathcal{P}}$ Pagus Envoi bande par avion d'abre de 19.2.74 s eponin 28.2.74 - 5.3.74 Préparation du programme d'exploitation par PRALINE (FERRY) i verskieder de stad i de stad mindere de stad grup 18.3.74 - 22.3.74 Compilation - Essais - (FERRY) IBM-Paris will cancel it is distributed to a Arrivée de la bande à IBM-Paris de Caracteria 22.3.74 Exploitation - Sortie des tableaux - (FERRY IBM - Paris)  $27.3.74$  et chroma of a saltered in 28.3.74 Début Avril 74 Assortiments des paquets de tableaux - Mise en forme définitive  $(\text{FERRY})$  $\mathcal{P}(2\times\mathbf{m})=\mathbf{1}(\mathbf{m})\mathbf{1}(\mathbf{m})=\mathbf{1}(\mathbf{m})\mathbf{1}(\mathbf{m})$  $25 - 5 - 85$  and Envoi des tableaux à Dakar. Début mai 74  $\mathcal{L}(\mathcal{D}^{\text{in}}(\mathcal{D})) = \mathcal{L}(\mathcal{D}^{\text{in}}(\mathcal{D}^{\text{in}}))$ The CAGAD Report of Boxing Street in  $\sim$   $\tau$ 2. 200 公 110公 / 200 ina<br>Talih ya Tuzo ya Marekani the aggres  $12.27 \pm 0.00$ بمهيج ورودو لاهما الانكلوب الدارية וליה ובין בין היא המשפט המודר.<br>במקום של נפוע להיות המודר היה המודר.  $\label{eq:3.1} \begin{array}{ll} \mathcal{H}^{\alpha}(\mathcal{H}^{\alpha})=\mathcal{H}^{\alpha}(\mathbb{R}^2), & \mathcal{H}^{\alpha}(\mathbb{R}^2), & \mathcal{H}^{\alpha}(\mathbb{R}^2), & \mathcal{H}^{\alpha}(\mathbb{R}^2), & \mathcal{H}^{\alpha}(\mathbb{R}^2), \\ \mathcal{H}^{\alpha}(\mathcal{H}^{\alpha})=\mathcal{H}^{\alpha}(\mathbb{R}^2), & \mathcal{H}^{\alpha}(\mathbb{R}^2), & \mathcal{H}^{\alpha}(\mathbb{R}^2), & \mathcal{$  $\label{eq:2.1} \frac{1}{T} \sum_{i=1}^T \frac{1}{T} \sum_{i=1}^T \frac{1}{T} \sum_{i=1}^T \frac{1}{T} \sum_{i=1}^T \frac{1}{T} \sum_{i=1}^T \frac{1}{T} \sum_{i=1}^T \frac{1}{T} \sum_{i=1}^T \frac{1}{T} \sum_{i=1}^T \frac{1}{T} \sum_{i=1}^T \frac{1}{T} \sum_{i=1}^T \frac{1}{T} \sum_{i=1}^T \frac{1}{T} \sum_{i=1}^T \frac{1}{T} \sum_{i=1}^T \frac{$  $\alpha_{\rm eff}$  for  $\beta_{\rm gas}$  .  $\beta_{\rm eff}$ aan pertampat ang mga partition na pangangan at ang pangangang pangangan ang pangangang pang arthur of a realm's already the component

3

 $\langle \cdot \rangle$ 

#### Ire PARTIE: TRAVAUX PREPARATOIRES

# 1.1. ELABORATION DU DESSIN DE CARTE ET DES CODES : 2010年10月10日 社会社会主義 and a limit is a specific more in the state of the communication of the second second (again le dessin de carte en les codes ont été conçus conjointement par ROCHETEAU et FERRY à Dakar. Compte tenu de la présentation des données de base ces dessin en est le reflet fidèle de telle sonte que les chiffreurs ont pu transposer les informations dans le même ordre. Signed المواوي أواليس الأثيات Commence the Service of a Service (7) Sont ainsi chiffrées successivement les indications suivantes : (7.1.7.1) - N° d'identification de l'entreprise de la la constant de la - Mois où a été accordé le crédit - Année où a été accordé le crédit: d'a des hims (aim - Nationalité de l'entreprise d'entre le contre finite - Branche d'activité de l'entreprise **Carles** colidation of Statut de l'entreprise. Alle consequent passe a la consequence - Les différentes utilisations des montants de crédit à court terme - Le montant total de ces utilisations à court terme - Le montant de crédit à moyen terme - Le montant de crédit à long terme - Le montant total des crédits accordés à l'entreprise à cette date.

Différentes dispositions ont été prises :

- Chaque entreprise constitue une carte perforée
- Chacune des périodes sera chiffrée indépendamment
- Tous les codes sont numériques

### 1.2. CHIFFREMENT ET PERFORATION

Le chiffrement a été effectué et contrôlé par les enquêteurs de l'ORSTOM à Dakar. La perforation s'est faite chez IBM à Dakar.

 $4<sup>4</sup>$ 

Instructionspour lire les indications sur les documents de base <u> Tim Hurd</u>

# -"Nationalité" de l'entreprise : Mars Code

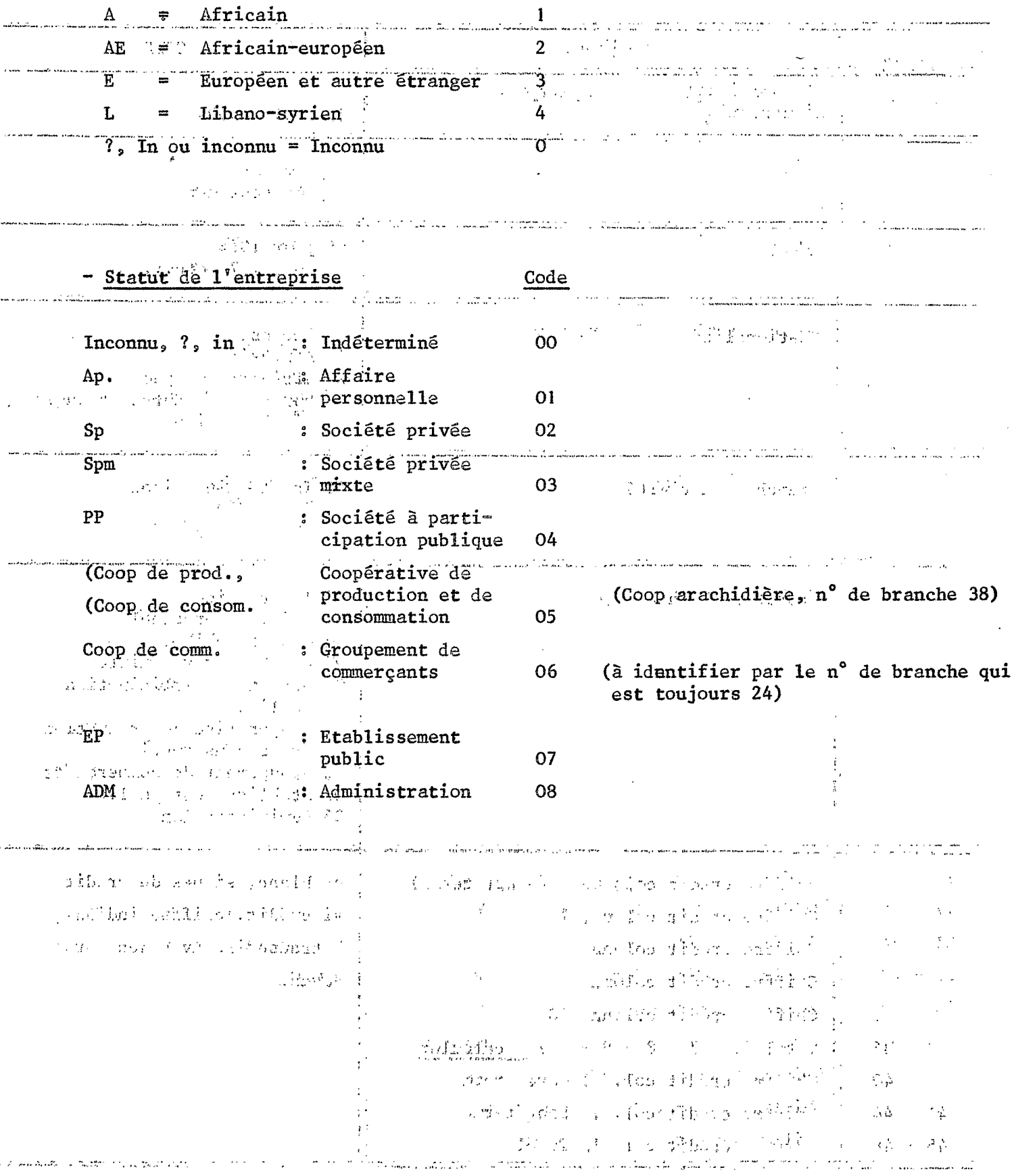

samplik albado of esi monocondo di sal vull'h**Chiffrementrorédit** 

Economie ORSTOM

an Craighde Bri Dessin de carte

**SECTION**  $\overline{N}^{\circ}$ T dy rassins of **CÔDE** INTITULE  $\mathbf{L}$ DE COLONNE  $1 - 4$ N° individuel d'identification T.  $\mathbb{C}^{\mathsf{T}}$ de 0001 à 9999 d'entreprise  $\sim 10$ Ŧ  $5<sup>1</sup>$ ! Mois ! 3 pour mars ! 9 pour septembre sus .  $\begin{array}{c} \overline{1} \\ 1 \end{array}$  $6 - 7$ Année 64 pour 1964 70 pour 1970 etc. 197 ا المتعملات  $\therefore$   $\frac{1}{1}$  0 Inconnu "Nationalité" de l'entreprise 8 **CONTRACTOR**  $\frac{1}{\sqrt{1-\frac{1}{2}}}$  Africain 1 2 Africain-européen<br>
1 3 Européen et autre étranger  $\mathcal{I}$ .  $\int_0^{\infty}$  $\frac{1}{1}$  4 Libano-Syrien  $\mathbb{C}^{\mathcal{I}}$  $9 - 10$ Branche d'activité 41 Indéterminé sinon  $\mathbf{f}$  $\therefore$  de 1 à 40  $\sim 1$ (code Banque)  $\sim$ is ego  $\frac{1}{\log t}$  (00 Indéterminé et a  $(3)$  $11 - 12$ Statut de l'entreprise 01 Affaire personnelle 02 Société privée 03 Société privée mixte  $\sim 10$ nn, muillinn ( part arthur is a many 04 Société à participation publique 05 Coopérative de production et de consommation 06 Groupement de commerçants 07 Etablissement public 08 Administration en blanc, si pas de crédit  $13 - 16$ Chiffre crédit colonne 6 (court terme)  $17 - 20$  $^{\bullet}$ ! Chiffre crédit colonne 7 ! si crédit, chiffre indiqué,  $21 - 24$ Chiffre crédit colonne 8 à transcrire avec des zéros  $25 - 28$ Chiffre crédit colonne 9 Ħ devant n  $29 - 32$ Chiffre crédit colonne 10  $33 - 36$ Total  $(6 + 7 + 8 + 9 + 10)$  à calculer I  $37 - 40$ Chiffre crédit col. 11 Moyen terme  $41 - 44$ Ţ Chiffre crédit col. 12 Long terme  $45 - 48$ Chiffre crédit col. 13 Total

 $\epsilon$ 

CHIFFREMENT CREDIT ECONOMIE ORSTOM NOS ANNEE NAT BRANCHE Statute COL 6 COL? COL8  $col 9$   $col 40$ AIO ليوصل لبنا لبحا ليوم المسلم والمستقرح المستقرح المستقرح المستقرح المستقرح المستقرح والمستقرح والمستقرح والمستقرح والمستقرح والمستقرح والمستقرح والمستقرح والمستقرح والمستقرح والمستقرح والمستقرح والمستقرر والمستقرر والمستقرر  $7614616168910$   $60144$   $60142$  $col 13$ لي كالطريق لي المستخدر التي التي المستخدر التي المستخدر التي التي المستخدر التي التي التي التي التي التي التي ا the state of the design of the state of the state of the state of the state of the state of the state of the s <u>Liti Jihard Liti Jihard Liti J</u> <u>Little Little Little Little</u> <u>Little Little Little Little Little</u> <u>La radio La radio de la radio de la radio de la radio de la radio de la radio de la radio de la radio de la ra</u> <u>Little Little Little Jillie</u> the state of the state of the state of the state of the state of the state of the state of the state of the state of the state of the state of the state of the state of the state of the state of the state of the state of t

#### 1.3. CONTROLE DES DONNEES

Un programme de contrôle des données a été mis au point par IBM Dakar. Ses principaux aspects sont les suivants :

. Contrôle qu'il n'y a pas de double. Pour une même date, il ne doit pas y avoir deux numéros d'entreprise égaux.

Action rejet des enregistrements identiques.

. Contrôle de la validité des zones l à 12 suivant les valeurs des codes tels qu'ils sont indiqués sur le dessin de carte.

Pour la position 6 - 7 (Année de crédit) valeurs possibles : 64/66/68/69/70/71/72.

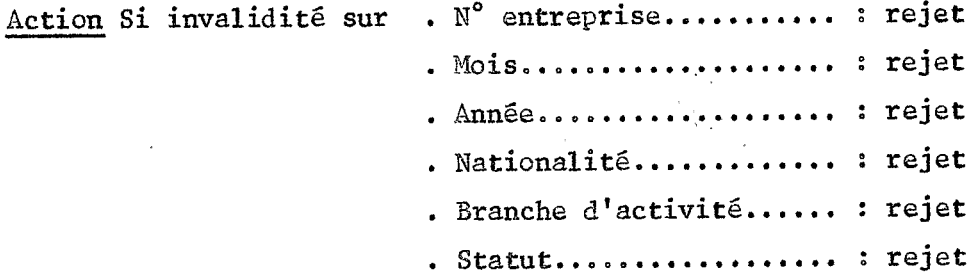

. Contrôle des zones de montants de crédit 13 à 48 par zones de 4 colonnes. Ce doit être blanc ou numérique absolu.

Action rejet.

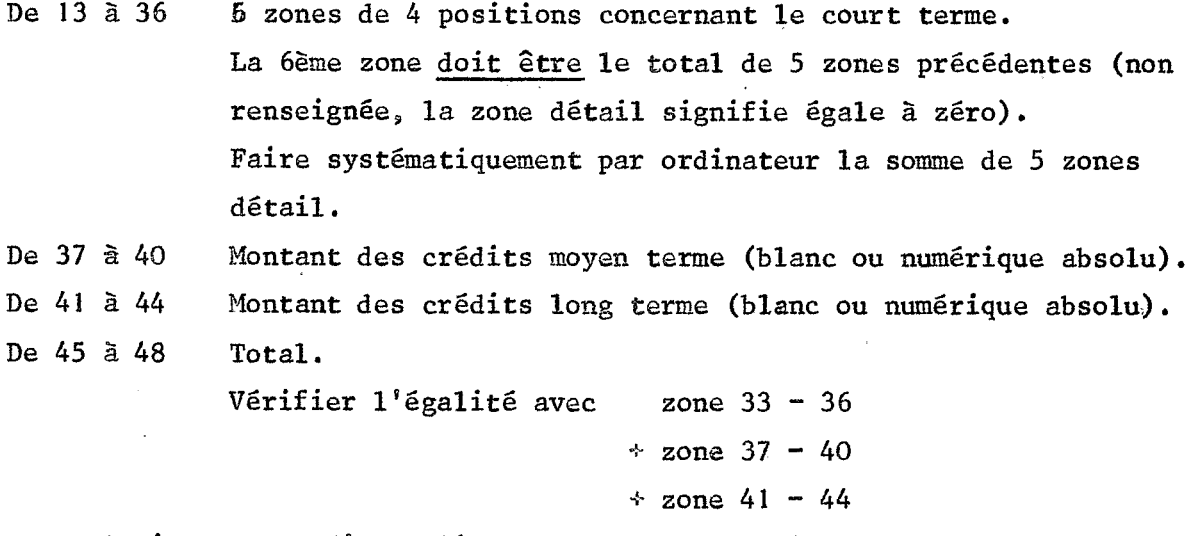

Action en cas d'anomalie : prendre systématiquement :

La somme totale des crédits des différents types accordée à l'entreprise.

En cas d'anomalies, nous avons vu que certaines sont corrigées automatiquement par l'ordinateur ; les autres donnent lieu à la sortie d'un listing d'anomalies par l'ordinateur ; les autres donnent lieu à la sortie d'un listing d'anomalies qui indique un n° d'anomalie et l'entreprise concernée par celle-ci. A partir de ce listing un retour aux documents de base est nécessaire pour corriger l'erreur. :<br>ernée<br>écessai<br>eramme

Voici la liste des anomalies que générait ce programme de contrôle :

..,.. , , **i** - .. . ' **I** ,~. .. ,:.,:; **1.:\_.:.** ' .' .. '.i .

... .. . ... **-:,.".I,,** ,-.; .. *f.:.'..* S.'.'. . , **..i** .. - *y,,* .. .. <sup>I</sup> . . ,. ~, , t. i.:. , . ...\*. \*. . . .> .. -.

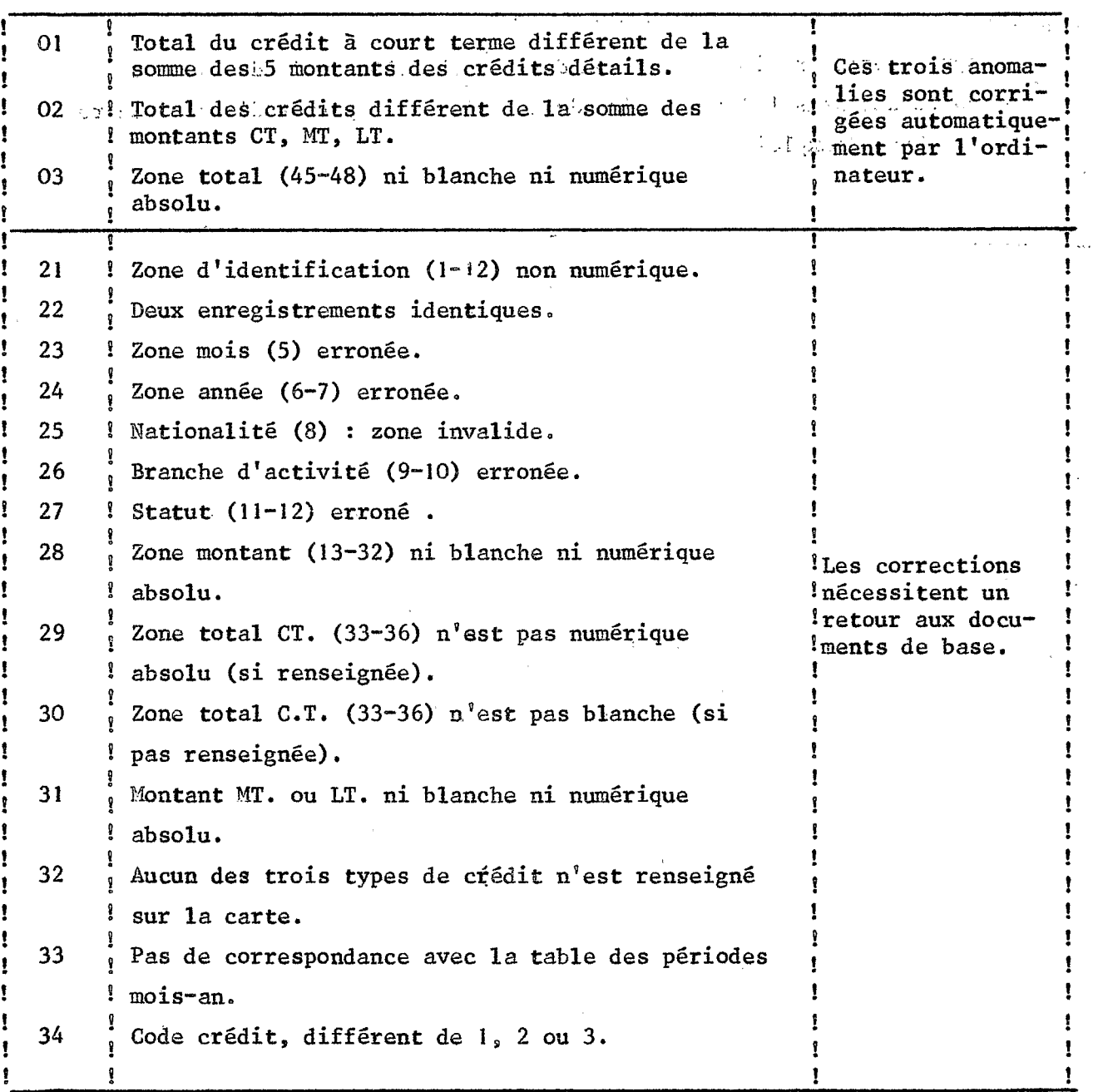

Le premier passage dans le prograinme **de** contrôle a traité *4.862* entreprises et a fait sortir 69 anomalies, dont **12** anomalies signalées corrigées automatiquement **(9** de type **Ci** et **3** de type *OZ),* **et** 57 anomalies qui ont entraîné un rejet :

9,

dagasondosanta ecopérico tem malestro per evosi solo profilhão i ran el and funces begring if not destype 211 mart deserved admitted and grand and an excellence I single horshop  $\beta$  destypen  $22$  and a set of still and in the sight of the . mornal proglavnom ustalickových 24 a proglavní středu do vásorist an andro d

## 9 de type 29

 $\mathbf{L}$ 

ຳ ພະໂວ້ສາການຈ**-32∞dé#typen32.** ກ່າວສະຫະລັດທີ່ທີ່ທີ່ເປັນມາຈິທີ່ຈະໄປ ລ#ກໃຊ້ ເຊິ່ງກ່າວກ່

Après retour aux documents de base, le second passage dans le programme de contrôle a traité 4.823 entreprises et n'a relevé aucune anomalie.

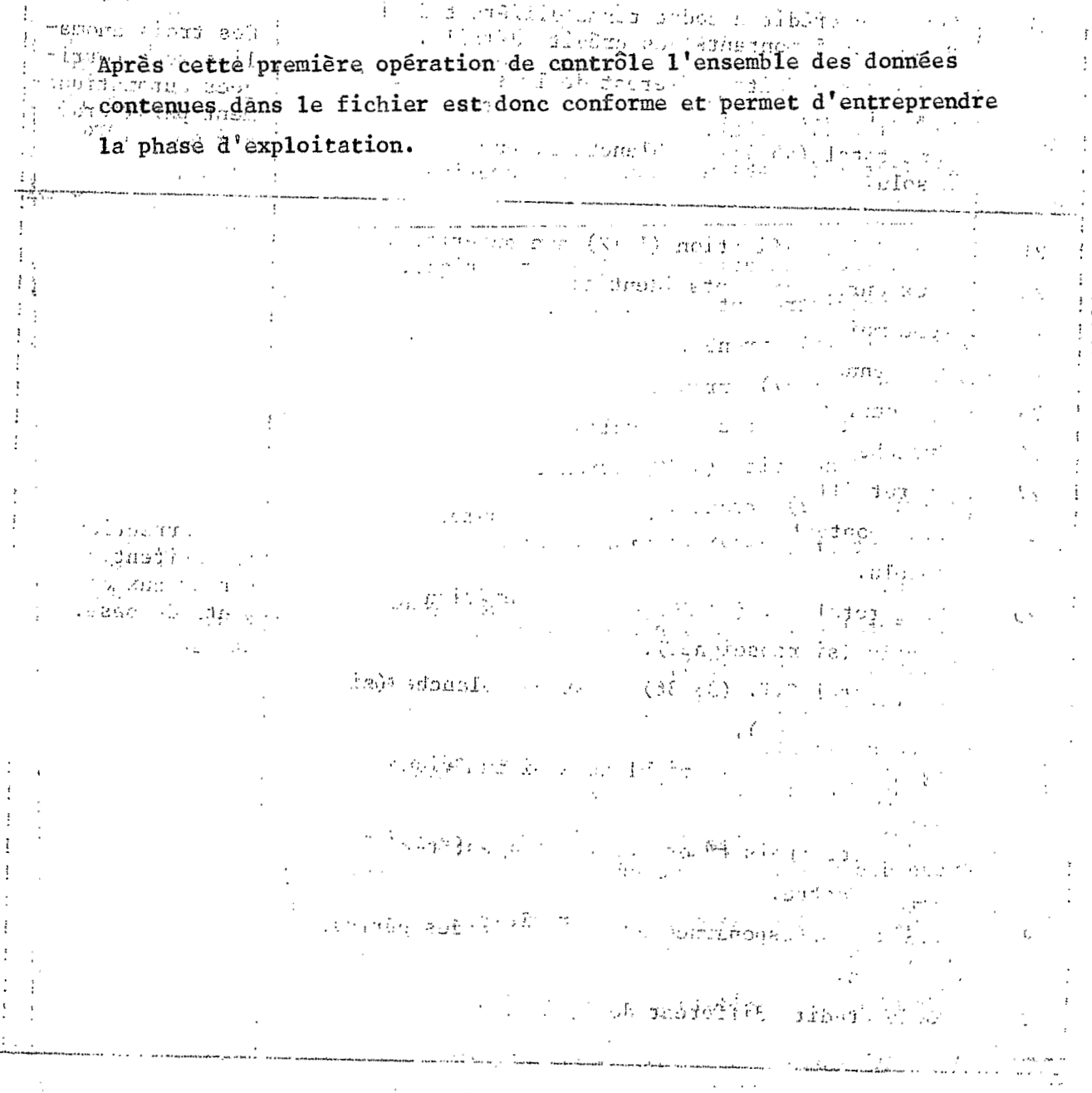

contrading \$30.0 Dains a Abishon in the 1962 at lanks and in the 1962 of re santificación, marca de la constitución de la contra contra el marca en marca en el marca en el marca en el  $\text{subject to } \mathcal{L}(\mathcal{L}^{\mathcal{R}}_{\mathcal{R}}(\mathcal{L}^{\mathcal{R}}_{\mathcal{R}})) = \mathcal{L}(\mathcal{L}^{\mathcal{R}}_{\mathcal{R}}(\mathcal{L}^{\mathcal{R}}_{\mathcal{R}})) \leq \mathcal{L}(\mathcal{L}^{\mathcal{R}}_{\mathcal{R}}(\mathcal{L}^{\mathcal{R}}_{\mathcal{R}})) \leq \mathcal{L}(\mathcal{L}^{\mathcal{R}}_{\mathcal{R}}(\mathcal{L}^{\mathcal{R}}_{\mathcal{R}})) \leq \mathcal{L}(\mathcal{L}^{\mathcal$ 

 $10$ 

which each after  $\langle \partial \phi \rangle$  and  $\langle \phi \rangle$  .

1.4. TABLEAUX DEMANDES (demandés par G. ROCHETEAU) c singerante elispeth

A - Pour chaque période et pour chaque type de crédit en la succes COMPUTER AND THE SEAL RAS LOCAL AND DONE THE MAIN TO

1) Pour chaque Nationalité et pour chaque groupe d'activité

 $\text{arg}$  Tableau scroisé de deux dimensions :  $\text{sin}^2$  ( $\text{sin}^2$ )  $\text{cos}^2$  (2)  $\text{cos}^2$ Alle colonnelle Statut de l'activité dans le groupe.

Plus total ligne, total colonne, total général.

**1990 Alan Alan Martin Communication** 

2) Pour chaque Nationalité

Tableau croisé de deux dimensions : (n° 200):

. ligne : Groupe

. colonne : Statut de l'entreprise.

Plus total ligne, total colonne, total général.

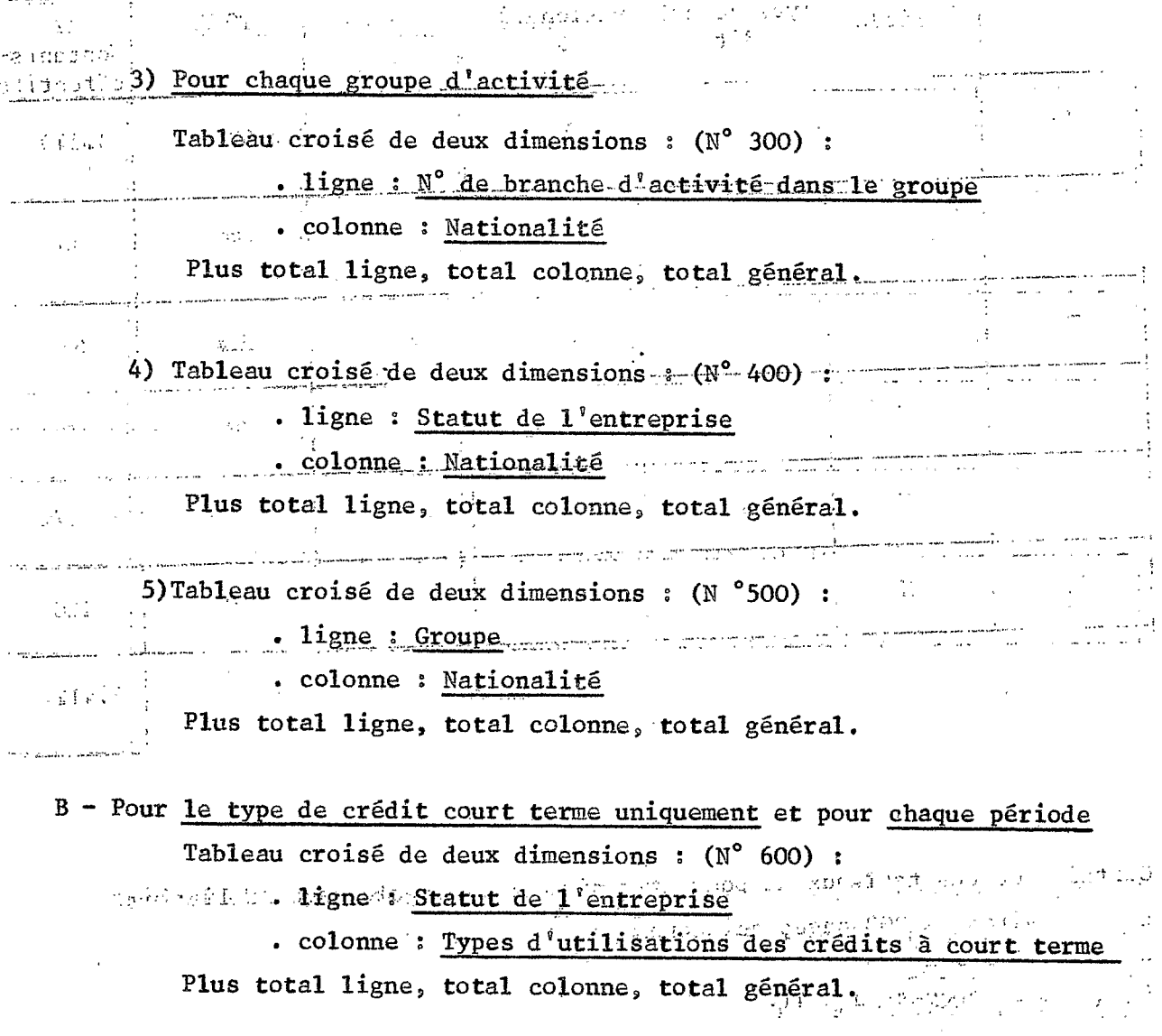

Sont demandés pour ces tableaux :

demandes pour ces tableaux :<br>- Cumul en valeur des montants de crédits

 $\label{eq:2.1} \frac{1}{\sqrt{2\pi}}\int_{\mathbb{R}^3}\frac{1}{\sqrt{2\pi}}\int_{\mathbb{R}^3}\frac{1}{\sqrt{2\pi}}\int_{\mathbb{R}^3}\frac{1}{\sqrt{2\pi}}\int_{\mathbb{R}^3}\frac{1}{\sqrt{2\pi}}\int_{\mathbb{R}^3}\frac{1}{\sqrt{2\pi}}\int_{\mathbb{R}^3}\frac{1}{\sqrt{2\pi}}\frac{1}{\sqrt{2\pi}}\int_{\mathbb{R}^3}\frac{1}{\sqrt{2\pi}}\frac{1}{\sqrt{2\pi}}\int_{\mathbb{R}^3}\frac{$ 

 $\hat{\rho} = \hat{\rho}(\hat{\theta})$  .

- Effectifs d'entreprises
- Le pourcentage du cumul-des valeurs <sup>L'</sup>base ligne
- Le pourcentage du cumul des valeurs base colonne.

 $\mathcal{P}_\text{L}$  . . Le cumul des montants et les effectifs concernés ne pouvant apparaître sur le même tableau, ce sont deux séries de tableaux qu'il faudra sortir, 1'un indiquant les montants et l'autre les effectifs. with the strike theory of the strike probability  $\mathcal{L}_1$  and  $\mathcal{L}_2$  and  $\mathcal{L}_3$ 

Nombre de tableaux demandés : 4.512 TABLEAUX (1)

والمعجز أوالمستندر والمفرور an di sa sa sa sa tana di sanggunian.

 $\label{eq:3.1} \mathcal{L}_{\text{max}} = \frac{1}{2} \sum_{i=1}^{N} \frac{1}{2} \sum_{i=1}^{N} \sum_{j=1}^{N} \frac{1}{2} \sum_{j=1}^{N} \frac{1}{2} \sum_{j=1}^{N} \frac{1}{2} \sum_{j=1}^{N} \frac{1}{2} \sum_{j=1}^{N} \frac{1}{2} \sum_{j=1}^{N} \frac{1}{2} \sum_{j=1}^{N} \frac{1}{2} \sum_{j=1}^{N} \frac{1}{2} \sum_{j=1}^{N} \frac{1}{2} \sum_{j=1}^{N} \frac$  $\mathcal{T} = \{ \mathcal{T} \in \mathcal{C} \mid \mathcal{F} \in \mathcal{T} \}$ Paradictes in Constantino  $\label{eq:4} \mathcal{L}=\{x\in\mathcal{L}\}\cup\{\mathcal{L}\in\mathcal{L}\}\cup\{\mathcal{L}\}$  $\sim 10^{11}$ 

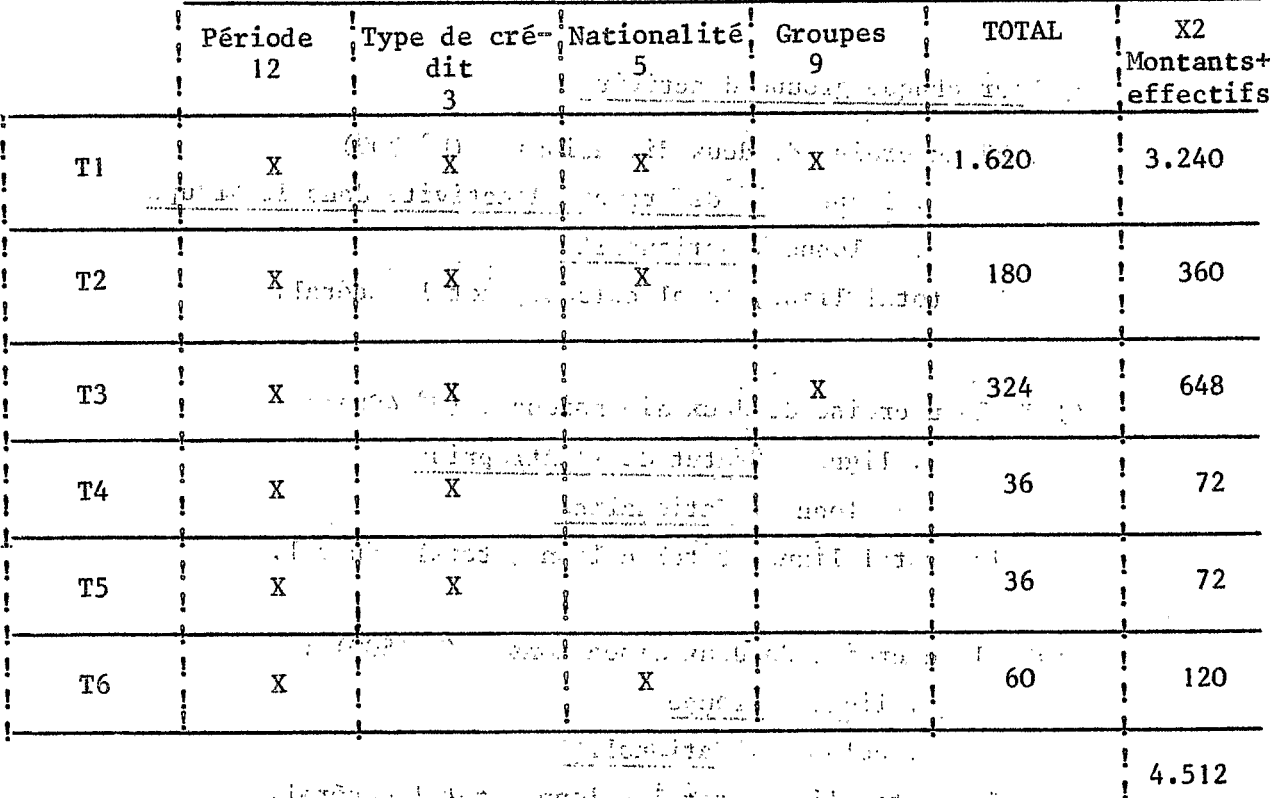

a le traducción de la contraducción de la contraducción de la contraducción de la contraducción de la contraducción

atokoo sharin hali dharan aka ay kumaliya shaqiya ashoo  $\omega=01$ માં જેમથી ગામ મેં મુખ્યત્વે પણ ગામ છે. આ ગામમાં પ્રાથમિક પ્રાથમિક પ્રાથમિક પ્રાથમિક પ્રાથમિક પ્રાથમિક પ્રાથમિક

Certains de ces tableaux ne pouvant tenir sur une seule page de listing,  $\frac{1}{\sigma^2}$ est environ 11.000 pages qui seront éditées  $1!$  (1)<sup>(or</sup>

<u>, li</u>toršový fractický kišky kr<sup>a</sup>ly prosti faso rodic

 $(1)$  voir remarques page 41.

1.5. NOUVEL AGENCEMENT DES ENREGISTREMENTS

mmersiyatı (b. Stang wij*an* Compte tenu du type d'exploitation demandé et du volume des tableaux à éditer, il a paru plus rationnel d'envisager l'exploitation à partir d'un programme généralisé. IBM au Sénégal ne disposant pas de ces programmes, les données ont été préparées pour être exploitées à Paris sur le programme généralisé Consider d'exploitation d'enquête IBM : PRALINE. Essaye au la propriet

Pour s'introduire plus facilement dans ce programme, les données ont été réagencées au préalable à Dakar. ในผลิตการการเกิด เป็นเรียนกับ

Un enregistrement carte pouvait contenir :

K.

l montant à crédit court-terme et/ou l montant de crédit moyen-terme et/ou 1 montant de crédit long-terme

Chaque information crédit va donner lieu à la création d'un enregistrement nouveau. Ainsi une entreprise qui avait simultanément à la même date deux types de crédit possédait l seule carte. L'opération effectuée ici consiste à constituer l, 2 ou 3 nouveaux enregistrements selon qu'il y a simultanément 1, 2 ou 3 types de crédit accordé à une entreprise.

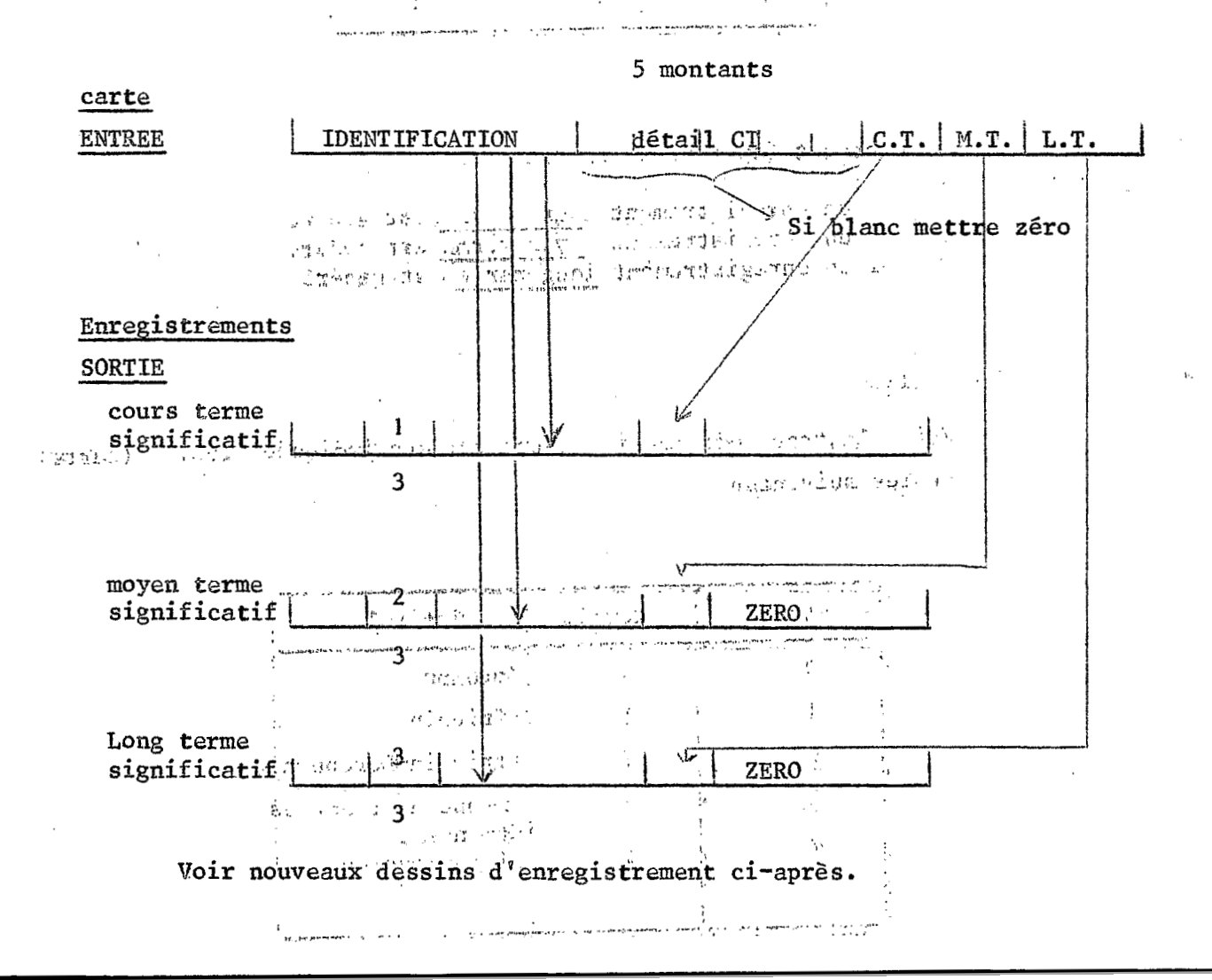

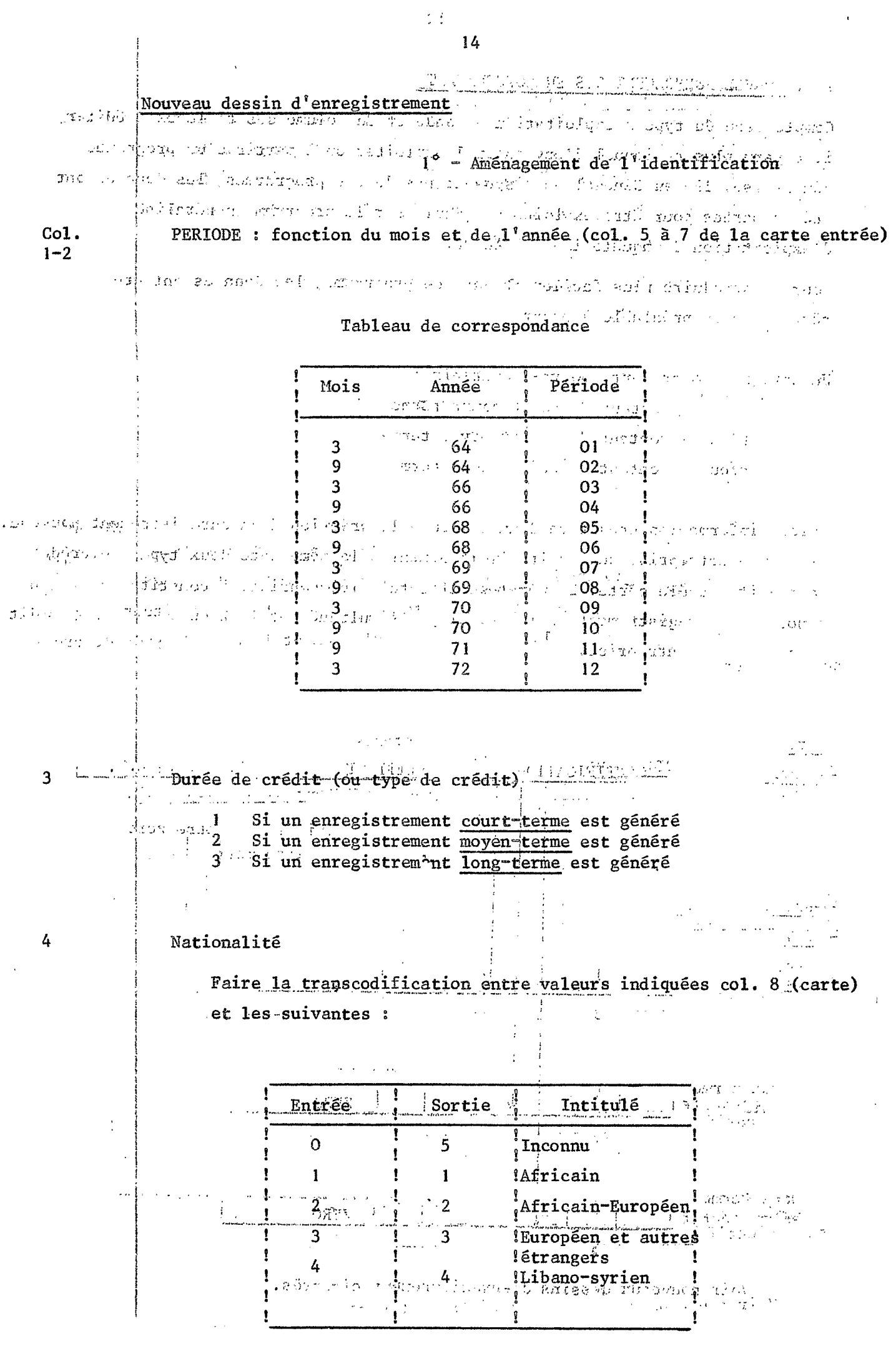

 $\ddot{\phantom{0}}$ 

 $\overline{\phantom{a}}$ 

Statut de l'entreprise - Faire transcodification à partir col. 11-12

 $\bar{z}$ 

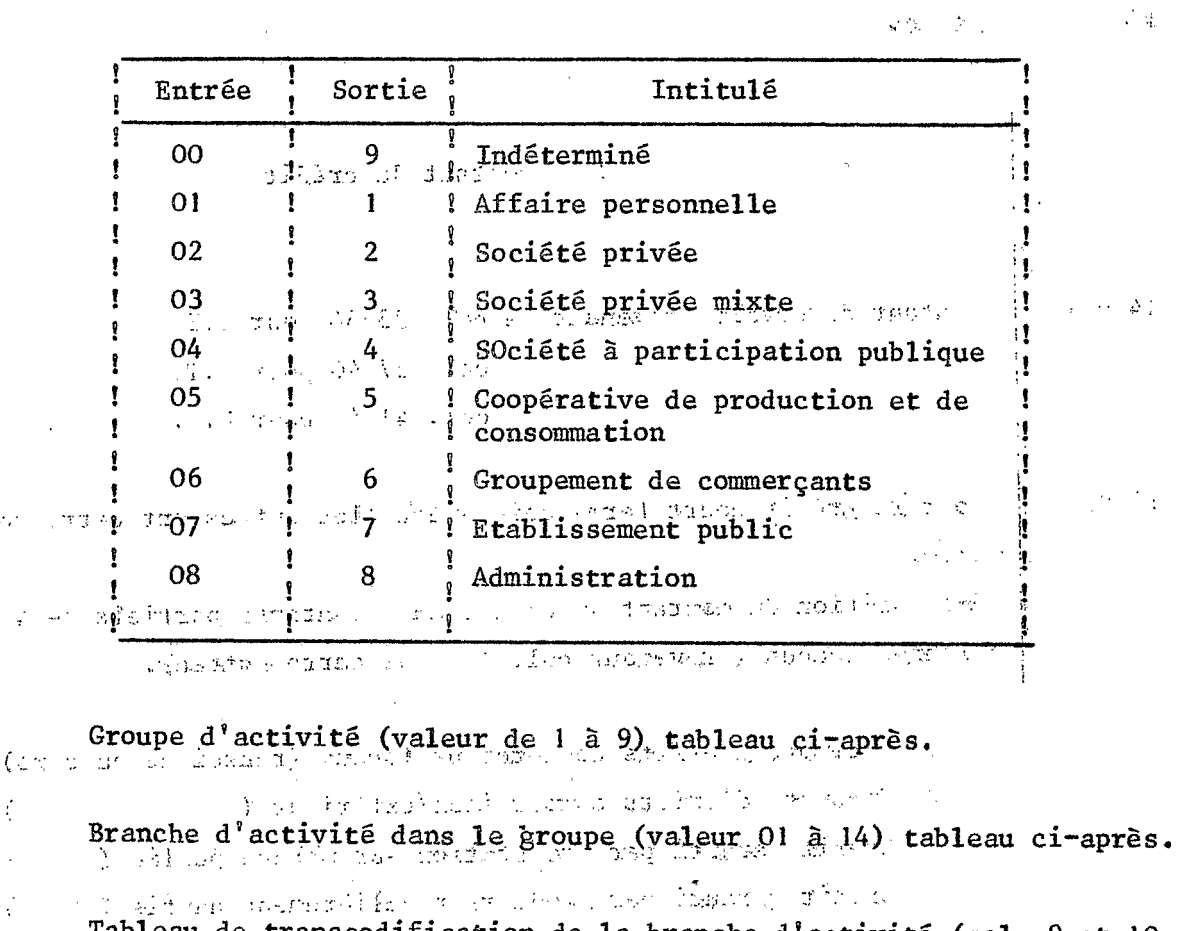

Tableau de transcodification de la branche d'activité (col. 9 et 10 carte entrée) en groupes et branches d'activités dans le groupe.

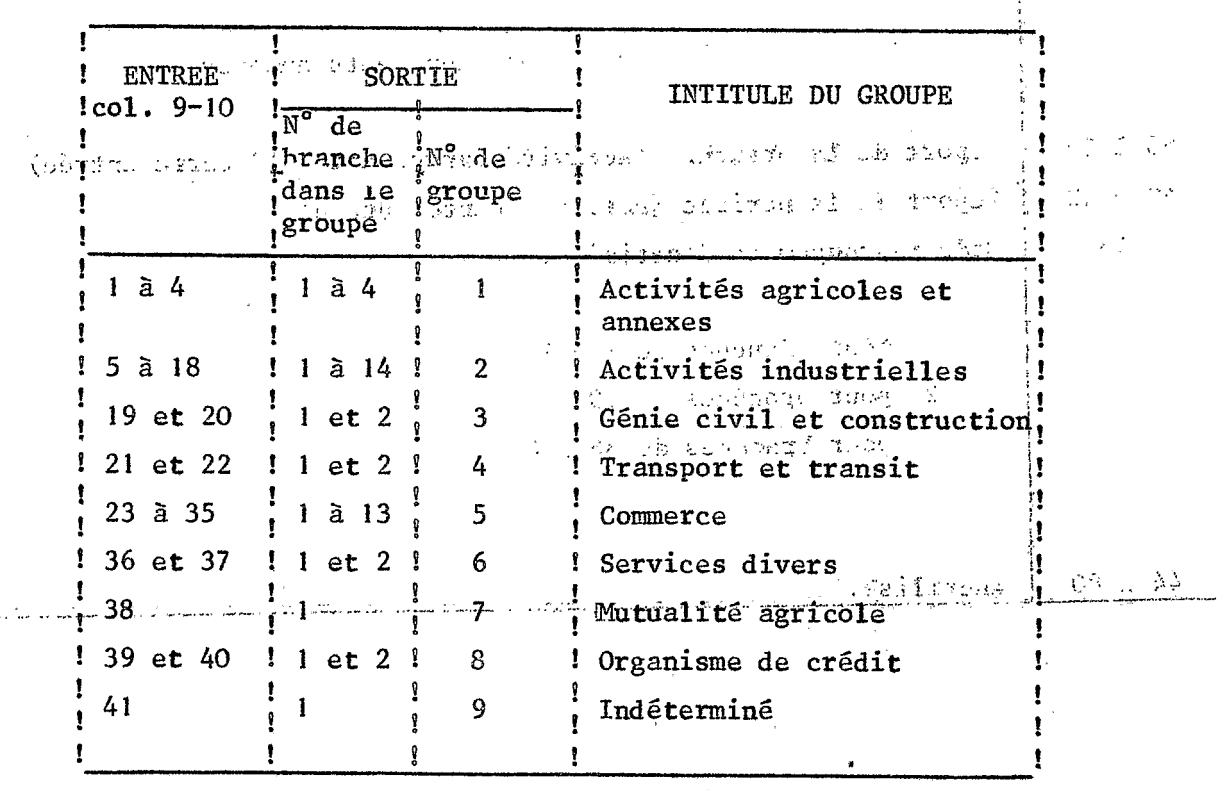

Ce tableau est présenté de façon détaillée et complète dans la description des tableaux édités (voir plus loin).

15  $\varphi^{(0)}$ 

5

 $6\,$ 

 $7 - 8$ 

 $\gtrsim 2.057$ 

 $\frac{1}{2}$ 

 $\ddot{\phantom{a}}$  $\frac{1}{2}$ 

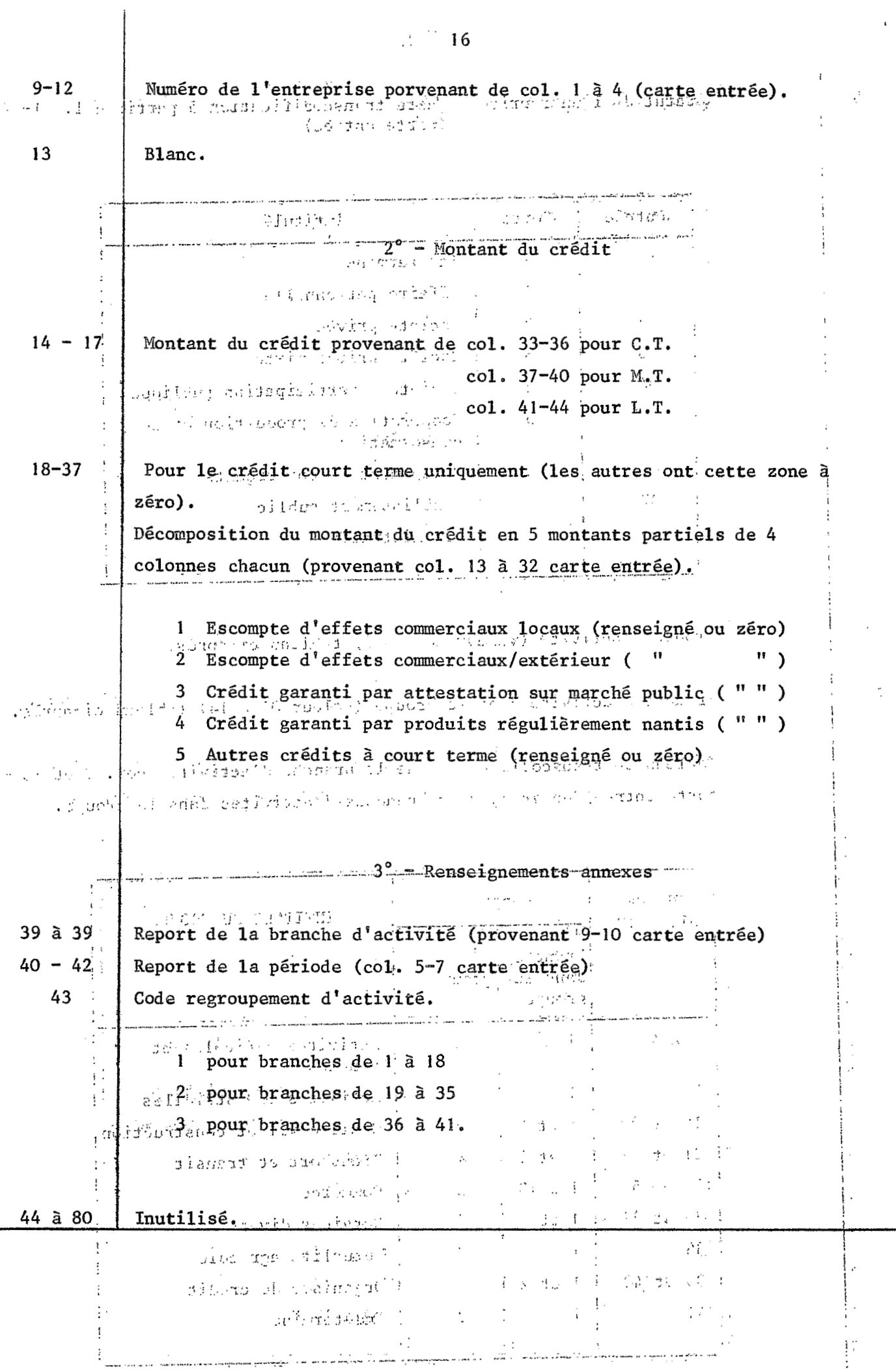

ાં<br>ગુજરાતમાં ઉત્તરા જ હેકના જાણકાર સૂધ હોય ઉંસપુછલ પ્રાણા હોયુર્તિ ગાર્લુલ દેશ્યક્ષા છે દર પ્રસ્થાળ છે. હેન્દ્રેશન જે જ<br>વિદ્યાર્થીન જોગ ગાર્લિકોન્ટ પહેલાંથી વાગિશ વિભાગો

 $\frac{17}{12\Delta^2} \leq \frac{17}{12\Delta^2} \leq \frac{17}{12\Delta^2} \leq \frac{17}{12\Delta^2} \leq \frac{17}{12\Delta^2} \leq \frac{17}{12\Delta^2} \leq \frac{17}{12\Delta^2} \leq \frac{17}{12\Delta^2} \leq \frac{17}{12\Delta^2} \leq \frac{17}{12\Delta^2} \leq \frac{17}{12\Delta^2} \leq \frac{17}{12\Delta^2} \leq \frac{17}{12\Delta^2} \leq \frac{17}{12\Delta^2$ 

Ainsi les 4.823 entreprises "Entrée" (pouvant posséder l'ou 2 ou 3 durées de crédit simultanées) ont été "éclatées" en 5.365 allocations de crédits selon le dessin d'enregistrement précédent. The Charles manual Cou

Ces enregistrements ont été ensuite triés selon : se o conquista la sua destância de la parte de la comune de conceptiva de la conceptiva de la conceptiva de la into in East Pris 14 colonne Durée de crédit audiens au seule de claire de l'aitement Majeur

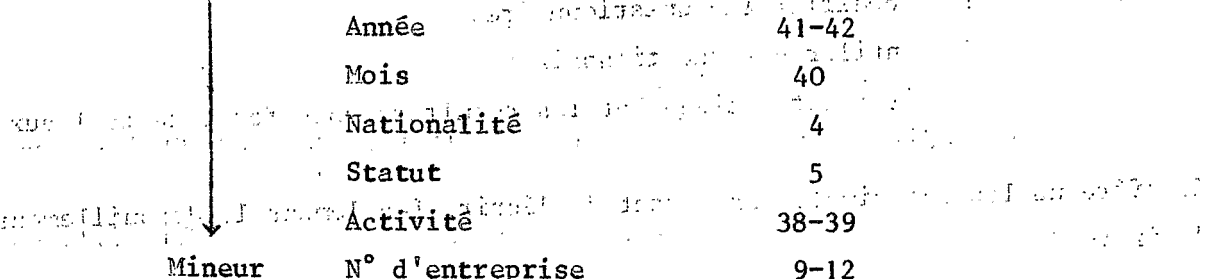

ารสนุกสุดที่สุดที่ 1839 ที่รู้ เกิด 12 กันเครื่นสมัยรถ ค.ศ. 2012 - 2012 การประเทศสูงสุดมาลักษณะ ที่รู้จัดรับ

C'est cette série d'enregistrements élaborés et triés à Dakar qui a constitué -a la bande 'ORST-CREDIT-01/74<sup>, j</sup> qui a eté envoyée à IBM Paris pour un traitement

### direct par PRALINE.

where the great one gaugities and a decay of the second contract of the second contract of the second contract of the second contract of the second contract of the second contract of the second contract of the second cont  $\label{eq:2} \lim_{\varepsilon\to 0}\mathcal{L}_{\varepsilon,\varepsilon}(\varepsilon)\int_{0}^{\varepsilon} \mathcal{L}(\varepsilon^{-1})\,d\varepsilon\,d\varepsilon\,d$ 

医加拿大血管细胞炎 化对称曲片 化热光谱 化二乙烯基甲基 الانتهائية المستحدة المستحدة المستحدة المستحدة المستحدة والمستحدة المستحدة المستحدة المستحدة المستحدة المستحدة<br>المصادر المستحدة المستحدة المستحدة المستحدة المستحدة المستحدة المستحدة المستحدة المستحدة المستحدة المستحدة الم

 $\mathcal{L}^{\text{eff}}_{\text{eff}}:=\left\{ \left( \left\langle \mathcal{L}^{\text{eff}}_{\text{eff}}\right\rangle \right) \left( \left\langle \mathcal{L}^{\text{eff}}_{\text{eff}}\right\rangle \right) \left( \left\langle \mathcal{L}^{\text{eff}}_{\text{eff}}\right\rangle \right) \left( \left\langle \mathcal{L}^{\text{eff}}_{\text{eff}}\right\rangle \right) \left( \left\langle \mathcal{L}^{\text{eff}}_{\text{eff}}\right\rangle \right) \left( \left\langle \mathcal{L}^{\text{eff}}_{\text{eff}}\right\rangle \right) \left( \left$  $Z_{\rm eff} = \frac{1}{2} \frac{1}{2} \frac{1}{2} \left( \frac{1}{2} \left( \frac{1}{2} \frac{1}{2} \left( \frac{1}{2} \right) \right) \left( \frac{1}{2} \left( \frac{1}{2} \right) \right) \left( \frac{1}{2} \left( \frac{1}{2} \right) \right) \left( \frac{1}{2} \left( \frac{1}{2} \right) \right) \left( \frac{1}{2} \left( \frac{1}{2} \right) \right) \left( \frac{1}{2} \left( \frac{1}{2} \right) \right) \left( \frac{1}{2} \right) \left( \frac{$ Resultation of the company of the state of

e de la composició de la propia de la composició de la composició de la final de la fi<mark>nal permitan</mark>te de las<br>La finals de la composició de la composició de la composició de la composició de la final <mark>de la final de la</mark> f i philippean<br>List (1995)

inger 2017 jeung pang dialawan di kacamatan sa kabupatèn lang pang dipendukan karena di sebelu ke<br>Pangkan di kacamatan sa kabupatèn Pangkan Sulawa Sulawa Sulawa Sulawa Sulawa Sulawa Sulawa Sulawa Sulawa Sulaw which is a simple of the substitution of the standard state of the property contains the set of the set of the set of the set of the set of the set of the set of the set of the set of the set of the set of the set of the 

 $\mathbb{Z}^4$ 

2022 The PARTIE: EXPLOITATION PAR PRALINE (2022) A CITY IN THE CONSTRUCT OF  $\mathcal{N}_{\mathcal{F}} \leftarrow \mathbb{E} \left[ \frac{1}{2} \mathbb{E} \left[ \frac{1}{2} \sum_{i=1}^n \frac{1}{2} \mathbb{E} \left[ \frac{1}{2} \sum_{i=1}^n \frac{1}{2} \mathbb{E} \left[ \frac{1}{2} \sum_{i=1}^n \frac{1}{2} \mathbb{E} \left[ \frac{1}{2} \sum_{i=1}^n \frac{1}{2} \mathbb{E} \left[ \frac{1}{2} \sum_{i=1}^n \frac{1}{2} \mathbb{E} \left[ \frac{1}{2} \sum_{i=1}^n \frac{1$ है। यह उच्चों लेखन  $\mathcal{N}_{\mathcal{A},\mathcal{A}}$ 不安的 真正 こうあい 幼 じょういうがたそおいた アカマ 计有关语言 经邮件 计单位 人名德法克 化分子的 化高氯化合剂

2.1. DESCRIPTION SOPfMAIRF, **'DU** PROG- PRqLIVE .. . .. ... **P'** ..

PRALINE est un programme de dépouillement d'enquêtes et d'analyses des fichier **s.** -

A pzrtir d'un fichier "questionnaires", PRALINE permet :

- de recodifier les questionnaires
- de ventiler ces questionnaires **<sup>I</sup>**
- d'6diter automatiquement les résultats sous forme de tableaux  $45 + 7 + 9$  $\frac{1}{2}e^{i\theta}$  . Then

>

Il offre un langage simple permettant de décrire facilement le dépouillement désiré.

minamental reserves introis parties constituées par trois programmes : The since any signature is verification designestionnaires and the

- . CODIFI pour la description et la recodification des questionnaires
- . VENTIL pour la ventilation et l'édition des tableaux

La ventilation de FRALINE permet de dénombrer les sujets en fonction de **P,** 2, **3** ou *4* variables :

- les résultats sont'présentés sous forme de tableaux 1 **1** ou **<sup>2</sup>** entrées représentant la ou les deux premières variables.
- une ventilation suivant **3** variables donne autant de tableaux **1 2** entrées qu'if y a de valeur à la troisième variable.
- une ventilation suivant *4* variables donne autant de tableaux *<sup>B</sup>***2** entr6es qu'il y a de couples de valeurs possibles pour **les** troisième et quatrième variables.

Pour chaque tableau, il **est** possible de chosir les libellés que l'on veut voir apparaître en tête :

> - du tableau - de chaque ligne

- de chaque colonne

Les tableaux comportant systématiquement une ligne et une colonne "Total", une ligne et une colone "Rebut", totalisant respectivement pour la ligne ou la colonne les sujets dénombrés et les sujets qu'il n'a pas été possible de ventiler.

Il est très facile de faire apparaître selon son gré :

ر<br>این موافقهای انجام به معروف از این این این موافقهای به موافقهای موافقهای این موافقهای این موافقهای موافقهای ا<br>۲- با به افغانستانگیزیهای موافقهای موافقهای موافقهای موافقهای موافقهای موافقهای موافقهای موافقهای موافقهای مو - des totaux partiels - des pourcentages, lignes, colonne, total<br>- des tests de validité d'hypothèses, x en particulier a di Pap Authoritie agent calculs de moyenne et d'écart-type - des pondérations.  $\mathcal{L}(\mathcal{A}) \mathcal{L}(\mathcal{A}) = \mathcal{L}(\mathcal{A}) = \mathcal{L}(\mathcal{A}) \mathcal{L}(\mathcal{A}) = \mathcal{L}(\mathcal{A}) \mathcal{L}(\mathcal{A}) = \mathcal{L}(\mathcal{A}) \mathcal{L}(\mathcal{A}) = \mathcal{L}(\mathcal{A}) \mathcal{L}(\mathcal{A})$ าชาวเลียงเป็นปัจจุบัน เป็นเป็นปัจจุบัน ที่เป็นปัจจุบัน เป็นปัจจุบัน เป็นปัจจุบัน เป็นปัจจุบัน เป็นปัจจุบัน เป็นป  $\label{eq:2} \begin{split} \mathcal{L}_{\text{max}} &= \frac{1}{2} \log \frac{1}{2} \mathcal{L} \left( \frac{1}{2} \right) \mathcal{L} \left( \frac{1}{2} \right) \mathcal{L} \left( \frac{1}{2} \right) \mathcal{L} \left( \frac{1}{2} \right) \mathcal{L} \left( \frac{1}{2} \right) \mathcal{L} \left( \frac{1}{2} \right) \mathcal{L} \left( \frac{1}{2} \right) \mathcal{L} \left( \frac{1}{2} \right) \mathcal{L} \left( \frac{1}{2} \right) \mathcal{L} \left($ ) is the contracted equality of  $\sigma$  ,  $\sigma$  ,  $\sigma$  ,  $\sigma$  ,  $\frac{1}{\mathbf{x}}$  ,  $\sigma$  ,  $\sigma$  ,  $\sigma$ an<br>Samul (1994) adalah <sub>sa</sub>dan kalendar dan bagi terjada yang dalam salah salah salah salah <mark>da</mark>n salah <mark>da</mark>n salah <mark>da</mark>n salah <mark>da</mark>n salah dan salah salah salah salah salah salah salah salah salah salah salah salah salah **Contract Contract Contract** Documents IBM sur PRALINE consultés pour la présente exploitation 長城の発表長いの物には何ですが、その場所になってあり、「このよう」であるまで、好きなのです。 GHF5 - 5357-1 PRALINE 3 : Manuel du spécialiste الموارد المواقع الموارد الموارد الموارد الموارد الموارد الموارد الموارد الموارد الموارد الموارد الموارد الموارد<br>الموارد الموارد الموارد الموارد الموارد الموارد الموارد الموارد الموارد الموارد الموارد الموارد الموارد الموا PRALINE 2 : Manuel de l'analiste et du programmeur  $GHF5 - 5358 - 0$ PRALINE 3 : Note technique (complément de la précédente pour  $GWF5 - 0332 - 0$ and administrations of the state faire le passage de PRALINE 2 à PRALINE 3.) ່ານການໃຫຍ່ ໜັງເກີຍພໍ່ ເປີ້ອ ∫ົກ ຫລາຍເສື່ອ ບໍລິ ເກີດໃຫ້ ແລະຜົນກັບ ເອກ  $\label{eq:3.1} \left\langle \left( \mathcal{L} \right) \mathcal{L} \right\rangle \left\langle \left( \mathcal{L} \right) \right\rangle = \left\langle \left( \mathcal{L} \right) \right\rangle \left\langle \left( \mathcal{L} \right) \right\rangle$ وترجم فالأراد والرد jandon provincia de la partidad de la propincia de la propincia de la partidad de la partidad de la partidad d with a great registered in within with increasing the interview of the standard constant and the primary of the production describe validity over the traveless research and and the second and completed the second second lead of the second with Commission of common all inc. If we had to the protect of Origination of the company of the second of the second of the second company of the second second company of the second second second second second second second second second second second second second second second seco  $\label{eq:3.1} \frac{1}{\sqrt{2}}\frac{d}{d\Omega}\frac{1}{\sqrt{2}}\left(\frac{1}{\sqrt{2}}\sqrt{2}\right)^{-1} \left(\frac{1}{2}\left(\frac{d}{d\Omega}\right)^2 + 1\right) \left(\frac{d}{d\Omega}\right)^{-1} \left(\frac{d}{d\Omega}\right)^{-1} \left(\frac{d}{d\Omega}\right)^{-1} \left(\frac{d}{d\Omega}\right)^{-1} \left(\frac{d}{d\Omega}\right)^{-1} \left(\frac{d}{d\Omega}\right)^{-1} \left(\frac{d}{d\Omega}\right)^{-1} \left(\frac{d}{d\Omega}\right)^{-1} \left(\frac{$  $($  and  $\alpha$  ,  $\beta$  is the set of  $\beta$  is the set of  $\alpha$  ,  $\beta$  is the set of  $\alpha$ .<br>「counting」 - 「 The Beautien や発売

and an online of the contract of the company of the company of the second of the second of the เบียบกับซู เซเลอย์และกำลับเป็น เบิดไก เหลือ ซูโกร เป็นเครื (รอบ) การเกาะเกมีน นิวคลัย ซู<del>โก</del>รอักระ (กำกับ รัก ก.ย. الملام الكونية الأولى المعتقدة المراجعة والمستعملية المستعملية المتوافق المتوافقة المتوافق .<br>والمستحدث المحققة متعلما فاطر لتكون المستعمل المستحد والمستحدة والأرادة الأول المستحدة المستحدة المستحدة والمس admonistrative additional and a stage of additions of the standard section and on t

2.2. ANALYSE POUR PRALINE TEST TEND SERVICE SERVICE DE LE PROPERT SERVICE DE

 $\alpha_{\rm T}$ 

Pour permettre l'exploitation des données par PRALINE, l'analyse a du être poussée plus avant afin<sub>i</sub> d'adapter les questions posées au programme lui-même.  $\mathcal{A}(\mathcal{A})=\sqrt{4}L^2$  . ລ້າໃນ ກໍ່ມ*ະສະນາ ແລະ ແລະ ປະກ*ານ

a ifediana sa  $\mathcal{P}=\{e^{i\omega t}:\omega^{\mathcal{P}}\in\mathcal{P}(\mathcal{P}^{\mathcal{P}})\mid e^{i\omega t}$  and all Le travail s'est décomposé comme suit : ان<br>الروابط **A** Since Section 10

- PRECOD

Le premier programme de PRALINE : PRECOD qui organise et contrôle les questionnaires était ici inutile car ces opérations vaient déjà été effectuées auparavant. Chaque crédit accordé n'étant constitué que d'une seule carte, le traitement par PRALINE ne se ferait qu'à un seul niveau.

经检算 超程序 海水

- La recodification des données

Les indications nécessaires à ce stade ont été les suivantes :

- "一对战争"起诉,做到当时的 医胸  $\langle \sigma_{\rm{eff}} \rangle = \langle \sigma_{\rm{eff}} \rangle$ i Firat shek Q . Liste des variables qui seront retenues pour la ventilation (période, type de crédit, nationalité, statut...)
- Pour chacune de ces variables, il a fallu indiquer leur code minimum et leur acode maximum, la position initiale dans les cadres et le nombre de colonnes occupées et au service de la component de mais

. PRALINE ne peut ventiler plus de quatre variables. Dans les tableaux demandés, certains ont 6 limensions, il a donc fallu créer de nouvelles variables simples qui en combinent deux:

Ains ont été créées les variables suivantes :

- PXTC : qui combine la période (12 valeurs) et le type de crédit (3 valeurs). Cette nouvelle variable possède 36 valeurs.
- NAXG : qui combine la nationalité (5 valeurs) et le groupe d'activité (9 valeurs) soit variable à 45 valeurs.
- PXNA : qui combine la période (12 valeurs) et la nationalité (5 valeurs) soit variable à 60 valeurs.

. Une variable avait un type particulier ; il s'agit de l'utilisation des crédits à court-terme. 5 types d'utilisation étaient possibles, sachant qu'une entreprise pouvait en avoir l ou plusieurs simultanément. Une variable indicée (ou récursive) a été fabriquée. Elle est constituée par les cinq zones d'utilisation des crédits à court terme indiquées sur la carte.

. Pour fabriquer ces différentes variables un certain nombre d'opérations (d'ordres) ont été effectuées ; nous n'entrerons pas ici dans ces détails (se reporter aux cartes programme plus loin pages 28 à 32).

.<br>Nasaliwa Marekani (1960) - 200 lago

al tool splayer ; weiving brance a stingle is the sign of public . La ventilation des résultats الجاري التي المستوى المستوى المستوى المستوى المستوى المستوى المستوى المستوى المستوى المستوى المستوى المستوى ال<br>المستوى المستوى المستوى المستوى المستوى المستوى المستوى المستوى المستوى المستوى المستوى المستوى المستوى المستو

POur chaque tableau il a fallu indiquer : いちなん しょおうえいおうしげ でよぜ じゅっちゃく けましょ - Variable  $1$ 数 医氧化铝酶 (8) (124-13) (125-13) 化高度 化一种性  $-$  Variable 2 - Variable 3 mj - *1mar -* Fremanzion يق سوم المواقع المعاقب المعاملين والقراري المتواري المستحقق المتوارد المتوارد - Variable 4 .<br>Da <sup>ba</sup>rin  $\mathcal{A}^{\frac{1}{2}}_{\mathcal{A}}\mathcal{A}^{\frac{1}{2}}_{\mathcal{A}}\mathcal{A}^{\frac{1}{2}}_{\mathcal{A}}$  $\begin{array}{c}\n\text{1}\n\text{array}\n\text{1}\n\text{}}\n\text{Figure}\n\end{array}\n\begin{array}{c}\n\text{1}\n\text{current}\n\end{array}\n\text{(eventuellemen)}$ **THE LIGHTER RADIO LEGISLARY LIBURARY** Elevada el England (éventuellement) The hold strip safety that the - Apparition ou non des rebuts ສຸດລົບ ລາຍພື້ນສູ່ກະທ່ານໄປຍາ ການປະເທດ ວິຊິສັດ ເປີດຕາມປະເທດ ສ - Les totaux demandés<br>De la défense production de la production de la production de 藏到 出来的 - Les totaux partiels demandés erbyddyn a'i y dâ'r - Pourcentages lignes, colonnes, total et leur base - Nombre de décimales pour ces pourcentages<br>
L'est finales de la pourcentages - Numéro de tableau - Titres en tête du tableau ARCHART CONTROL PROPERTY OF A PERSON ROLL. - Nom des variables  $\label{eq:3.1} \mathcal{M}^{\mu\nu} = \frac{1}{4} \left[ \begin{array}{cc} \mathcal{M}^{\mu\nu} & \mathcal{M}^{\mu\nu} \\ \mathcal{M}^{\mu\nu} & \mathcal{M}^{\mu\nu} \end{array} \right] \left[ \begin{array}{c} \mathcal{M}^{\mu\nu} \\ \mathcal{M}^{\mu\nu} \end{array} \right] \; ,$ - Libellés de chacun des codes des variables Cette opération a été particulièrement longue car certaines variables créées pouvaient prendre 45 ou 60 valeurs ; pour chacune de ces valeurs il a fallu écrire en toutes lettres un intitulé.  $\sqrt{1}$  ,  $\pi^2$  . - Apparition ou non des lignes ou colonnes blanches. and a set of accounts of the admosphere is  $T$  will sit  $\mathcal{L}^{\text{M}}_{\text{G}}\mathcal{L}^{\text{M}}_{\text{G}}\mathcal{L}^{\text{M}}_{\text{G}}\mathcal{L}^{\text{M}}_{\text{G}}\mathcal{L}^{\text{M}}_{\text{G}}\mathcal{L}^{\text{M}}_{\text{G}}\mathcal{L}^{\text{M}}_{\text{G}}\mathcal{L}^{\text{M}}_{\text{G}}\mathcal{L}^{\text{M}}_{\text{G}}\mathcal{L}^{\text{M}}_{\text{G}}\mathcal{L}^{\text{M}}_{\text{G}}\mathcal{L}^{\text{M}}_{\text{G}}\mathcal{$ 2. 安顿的时候,这一个人的人的情况都会一起了。 还会过 索道就的过去式 今回の「山」版「製酒の「一つ」(松原)」)。 推動師 不 取取の おぼい state of political 想的这个人的,对我们的人 人名英贝费尔 化二氯化  $\mathbb{Z}_{\geq 0}$  ? vol. 1933. a 1945 – Translation of the Town of the Control of the Second Control of the Second Control of the Ultra 1901 (1993) John Longin Di Amerikansk skrift ంగా రాశించిన వాడుకుంటును అని నాయి. ఇందుకు టి. మీ నేనే కే ఎన్నడి గుట్టుంది - క్రోడెంట్ కేశం, రెడ్ గార్క్ స్టూర్

ນຂໍ້ມູນຄົນ ແລະ ສະພາບໃຜ ຄົນ 101 ເຂດງໆສະບັບສິນເລສັກນິໂສກຸ່ງ ຫລັງສາທິ ຄົນການ ການ 2.1 ເປັນປະເທດໃນສູ່ໃນ 2011 จะขับเรียน เมื่อ (1941–1952) ก็ได้มีเป็น อายุทรยางของ เพราะที่เรียน เพราะ เพราะที่ โดยเมื่อ จะยอก เพราะหารอย่า **VIDE STEAM IN STRAIN** 

mainel2 types de tableaux principaux ont été ainsi créés : " rate most a sa sa sa sa sa sa sa san na san an sa samaran na san sa san sa san sa san sa san sa san sa san sa san sa san ະ∏ອ້ວງກ່າວ ລຳ ລັດຖະບັນ ເຊິ່ງເລື່ອຍປາຍຊາວາ ປະເທດ Type 100 - il devait croiser "il sui presents on any success the set

Période x Type de crédit x Nationalité x Groupe d'activité x Indice dans le and first street in 1920 today to a groupe x Statut.

Il fallait faire apparaître en ligne indice d'activité dans le groupe  $(Variable 1)$ 

en colonne statut de l'entreprise (Variable 2)

Les deux variables Nationalité x Groupe d'activité ont été remplacées par la nouvelle variable NAXG (45 valeurs) qui constitue ainsi la variable 3. Les deux variables Période x Type de crédit ont été remplacées par la nouvelle variable PXTC (36 valeurs) qui constitue ainsi la Variable 4. 的复数不可能 医无线 医胸膜 医血管 医单子宫 计数据

Le programme édite autant de tableaux à 2 dimensions (variables 1 et 2) qu'il y a de combinaisons entre les variables 3 et 4. 1' and the state for a self-control الواقية والمحرو

Ainsi il sortira 45 x 36 : 1.620 tableaux simples de type 100. 日 ばかす

Les critères suivants ont été indiqués : The second service

e Pikkama da Sa - Apparition des rebuts

经复数 医二甲状腺杆菌素 - Totaux en ligne et én colonne

estable som Total partiel à chaque changement de code NAXG sadminstration of Pourcentages en Higne, en colonne et total and the seam

- Deux décimales pour les pourcentages de la main des
- Affectation du numero 100 pour ce type de tableau 7 1999
- Titre du tableau : UTILISATION DES CREDITS PAR BRANCHE D'ACTIVITE DETAILLEE ET PAR STATUT - NOMBRE D'ENTREPRISES
- Indication du contenu des lignes : INDICE DE LA BRANCHE D'ACTIVITE DANS LE GROUPE

des colonnes : STATUT ENTREPRISE

- Libellés de chacune des valeurs de code des différentes variables utilisées ici
- Non apparition des lignes blanches. Ce critère n'a été utilisé que pour les tableaux de type 100, 101, 300, 301.
- Type  $101 I1$  est semblable au type  $100$  à l'exception du contenu des cases. Le type 100 indiquait le nombre d'entreprises, le type 101 est pondéré par le montant des crédits - le sous-titre est donc : MONTANT DES CREDITS. 1.620 tableaux 101.

Type 200 Période x Type de crédit x Nationalité x Groupe x Statut. Anglo-Hero guilla Algion Chathractic Citizens de 공동 및 Algio donacht - $Variable$   $\overline{1}$ Groupe (ligne) Statut (colonne) Variable 2 **心脏病**的 千叶 200 Variable 3 Nationalité (5 valeurs) Variable 4 PXTC (36 valeurs) soit 180 tableaux simples de type 200 croisant  $V_1$  et  $V_2$ . Titre du tableau : UTILISATION DES CREDITS PAR GROUPE D'ACTIVITE ET PAR **STATUT**  $\mathcal{O}(\mathcal{O})$  , and  $\frac{\sum_{i=1}^n\sum_{j=1}^n\left(\sum_{j=1}^n\frac{1}{j}\right)^{n-1}}{\sum_{i=1}^n\sum_{j=1}^n\sum_{j=1}^n\frac{1}{j}\sum_{j=1}^n\frac{1}{j}\sum_{j=1}^n\frac{1}{j}\sum_{j=1}^n\frac{1}{j}\sum_{j=1}^n\frac{1}{j}\sum_{j=1}^n\frac{1}{j}\sum_{j=1}^n\frac{1}{j}\sum_{j=1}^n\frac{1}{j}\sum_{j=1}^n\frac{1}{j}\sum_{j=1}^n\frac{1}{j}\sum_{j=1}$ NOMBRE D'ENTREPRISES Indication du contenu des lignes : GROUPE D'ACTIVITE colonnes : STATUT ENTREPRISE Sinon mêmes critères que pour le type 100. Il francé foi de dieu Type 201<sup>04</sup> Julie 1991 and 2010 and 2010 and 2010 and 2010 and 2010 and 2010 and 2010 Semblable au type 200 mais pondération du nombre d'entreprises par le  $\mathbb{Q}_{\mathbb{Z}}$  and the set of the set of  $\mathbb{Q}_{\mathbb{Z}}$  , and the set of the set of the set of the set of the set of the set of the set of the set of the set of the set of the set of the set of the set of the set of the s montant des crédits. sous-titre du tableau : MONTANT DES CREDITS 180 tableaux 201. n Syr .<br>Die Type 300 km andere Abarbeit verhalten der Abarbeiten der andere gegen der Abarbeite Période x Type de crédit x Groupe x Indice dans le groupe x Nationalité Variable 1 (ligne) INDICE DE LA BRANCHE D'ACTIVITE DANS LE GROUPE Variable 2 (colonne) NATIONALITE Variable 3 Groupe d'activité (9 valeurs) Vertable 4 PXTC (36 valeurs) Manuscript Minimum soit 324 tableaux simples de type 300 croisant  $V_i$  et  $V_2$ .  $\label{eq:2} \mathcal{L} = \mathcal{L} \left( \frac{\mathcal{L}}{2} \right)$ Titre du tableau : UTILISATION DES CREDITS PARIBRANCHE D'ACTIVITE DETAILLEE ET PAR NATIONALITE NOMBRE D'ENTREPRISES 计选择 化解放射 Sinon mêmes critères que pour le type 100.

 $\label{eq:2.1} \frac{1}{\sqrt{2\pi}}\sum_{i=1}^n\frac{1}{\sqrt{2\pi}}\sum_{i=1}^n\frac{1}{\sqrt{2\pi}}\sum_{i=1}^n\frac{1}{\sqrt{2\pi}}\sum_{i=1}^n\frac{1}{\sqrt{2\pi}}\sum_{i=1}^n\frac{1}{\sqrt{2\pi}}\sum_{i=1}^n\frac{1}{\sqrt{2\pi}}\sum_{i=1}^n\frac{1}{\sqrt{2\pi}}\sum_{i=1}^n\frac{1}{\sqrt{2\pi}}\sum_{i=1}^n\frac{1}{\sqrt{2\pi}}\sum_{i=1}^n\$ 

្រុក ស្រុក ស្រុក ស្រុក ស្រុក ស្រុក ស្រុក ស្រុក ស្រុក ស្រុក ស្រុក ស្រុក ស្រុក ស្រុក ស្រុក ស្រុក ស្រុក ស្រុក ស្រ<br>ស្រុក ស្រុក ស្រុក ស្រុក ស្រុក ស្រុក ស្រុក ស្រុក ស្រុក ស្រុក ស្រុក ស្រុក ស្រុក ស្រុក ស្រុក ស្រុក ស្រុក ស្រុក ស

23

Type 301 Semblable au type 300, mais pondération du nombre d'entreprises par le montant des crédits. L'électre l'alternation de la construction de la sous-titre du tableau : MONTANTS DES CREDITS ្សាសម្រាប់ នៃក្នុង ២០០០ នៃ នេះ នៃកំពុង កំព 324 tableaux 301. Car Signal Chest coming the Roy 在国际教师中的 计配置编译器 (如果主张)相关 Type 400 Période x Type de crédit x Statut x Nationalité<sup>20</sup> 2022 a la salar Variable I (ligne) STATUT ENTREPRISE Variable 2 (colonne) NATIONALITE Variable 3 PXTC (36 valeurs) Section and the state of the contract of the contract of the contract of the contract of the contract of the contract of the contract of the contract of the contract of the contract of the cont  $-2.522 - 1.7$ pas de variable 4  $\mathcal{H}(\mathbf{p},t)$  and  $\mathcal{H}(\mathbf{p},t)$  $\mathcal{M} \subset \mathcal{M}_{\mathcal{M}}$ soit 36 tableaux de type 400 croisant  $V_1$  et  $V_2$ . Titre du tableau : UTILISATION DES CREDITS PAR STATUT ET NATIONALITE NOMBRE D'ENTREPRISES Sinon mêmes critères que pour le type 100. アウェー・データ of an evidag draft out in him and give standard on an antalistic 3. 建钍 地区 医一切地注射 小人 Type 401 Book of anderen →TF124, 100 ℃ Semblable au type 400, mais pondération du nombre d'entreprises par le montant des crédits. sous-titre du tableau : MONTANT DES CREDITS 大型 化三氯甲基 136 tableaux de type 401. Type 500 anglos is the the Vitary of the new second state () in Mankara Période x Type de crédit x Groupe x Nationalité (en partie d'action  $\log\log\log m_{\rm eff} = 3.093$  decay  $^2$  , and  $\log\log\log\log\log\log\log$ Variable 1 (ligne) GROUPE D'ACTIVITE (1998) and the state of the state Variable 2 (colonne) NATIONALITE Variable 3 PXTC (36 valeurs) which was the second of the set pas de variable 4 soit 36 tableaux de type 500 croisant  $V_1$  et  $V_2$ . Titre du tableau : UTILISATION DES CREDITS PAR GROUPE D'ACTIVITE ET NATIONALITE NOMBRE D'ENTREPRISES Sinon mêmes critères que pour le type 100. 2019 2010 restau en la part

24

askuska kan kasa sa karat pengangan

Semblable au type 500, mais pondération du nombre d'entreprises par le a profile possed on sufficient factor becomes the second second property Sous-titre du tableau : MONTANT DES CREDITS

36 tableaux de type 501.<br>Alexandre Choracter (Alexandre Estate Alexandre Estate Alexandre)

Type 501

 $\texttt{tr}^{\texttt{T}}\mathbf{y}$ pe 600 km ku jiha yilda katalan ini mashara ku turu ku katalari ka jal $\texttt{tr}$  ka Ces tableaux ne concernent que le court terme : donc parmi les critères il a fallu introduire un filtre de valeur 01 (correspondant au code court terme du type de crédit). Esse l'alternativament des capitalités

## Période x Nationalité x Statut x les différents types d'utilisation des crédits à court terme

Pour cette dernière variable il s'agit de chacune des cinq dimensions de la variable indicée correspondant aux cinq types d'utilisation possibles du crédit à court terme. Ces utilisations pour une entreprise pouvant être simples ou multiples.

Variable 1 (ligne) STARUT ENTREPRISE Variable 2 (colonne) UTILISATION DES CREDITS A COURT TERME Variable 3 PXNA (60 valeurs) Variable 4 elle est constituée par le filtre sur le type de crédit

soit 60 tableaux simples de type 600 croisant  $V_1$  et  $V_2$ .

Titre du tableau : POUR LE COURT TERME SEUL

DETAIL DE L'UTILISATION DES CREDITS A COURT TERME PAR NATIONALITE ET PAR STATUT NOMBRE D'ENTREPRISES

#### Type 601

Semblable au type 600 mais pondération du nombre d'entreprises par le montant des crédits.

sous-titre du tableau : MONTANT DES CREDITS

60 tableaux de type 601.

# Indications générales pour l'exploitation ្ម<br>ទៀត ស្រុកក្រសួងអង្គិតជាម្សាយនៃប្រាប់ប្រាស់ នៅ ប្រាក់អាជនរង្វាត មិនក្រុមការក្រសួងនេះ ស្រុកក្រុមការ នៅក្រុមក្រុម - Un titre général a été affecté et se trouve au début de chaque tableau :

"ORSTOM CREDIT AUX ENTREPRISES SENEGAL ROCHETEAU-FERRY"  $\frac{1}{2}$  ,  $\frac{1}{2}$ 

出版 ぼうぶつぶ  $\mathbb{R}^3$  ave - Toute l'édition a été demandée en double exemplaire.

- Les bandes contenant la ventilation des résultats seront conservées tant qu'un exemplaire ne sera pas arrivé à Dakar et duement contrôle ທ່ານຄວນ ລືກັນ ຄວາມ ນັກກົດຄວາມພະຫາຍ ລວດຄວາມ ກົດພະເປັນການລວດພາບຫລວມ ແລະ ວັດຈະຈັນທົ່ງ ແຕ່ວ່າ ມູງໃຊ້ລ

- le fichier est constitué de 5365 cartes d'allocation de crédit.

<u>Rasional distributions and the main motification as the distribution of the set of the set of the set of the s</u> <u> Arde en Arabia (Elizab</u>

2.1 网络阿卡塞尔克克 人名英格兰人姓氏卡尔的变体 医软骨关节 鞭子 最大的现在分词使使成为一种 医细胞的 ລະເຈົ້າຮ້ອນເລີ່ມ ເລິ່ງຈາກ ໃນລະດົດ ເລີ່ມ ແລະ ອາດຕະລານ ແລະ ຫລວຍ ແລະ ແມ່ນຫາລະນັ້ນ ເຫັນ ເຫຼົ້າ ແລະ ເລິ່ມກີລົດເຈັ In the condition of the contraction of the contract of the contract of the contract of the contract of the contract of the contract of the contract of the contract of the contract of the contract of the contract of the co Consideration of the Committee of the

2. 特别在这个人, 原结不会的, 被打个人, 一般。

的过去分词 医中央性神经炎 医神经细胞的 机分子检验 医心房 in and with the topic

のこれを持っているのが、またのが、「貴国」とも、「ここに、「国際の中」、「ここのまえ」という  $\mathcal{L} = \{1,2,3\}$ 

se a condita que diference establece en el constituit de la familia especie en el condita en el condita en el

SURVIVIEW CONTROL METER PRIDAGE CAL  $\mathcal{F}^{\mathcal{A}}$  . Thus, we have the set of the set of the set of the set of the set of the set of the set of  $\mathcal{A}^{\mathcal{A}}$  $\mathcal{L}_{\text{max}} = \mathcal{L}_{\text{max}}$  and  $\mathcal{L}_{\text{max}} = \mathcal{L}_{\text{max}}$  , where  $\mathcal{L}_{\text{max}}$ 

1 G SWD

了。"如果他

アルティ Ministry Share (1995年 - 1996年 - 1997年 - 1997年 - 1998年) にっぽん (1998年 - 1998年 - 1998年 - 1998年 - 199 and the second control of the second second to the second second to the second second to the second second to the second second to the second second to the second second second to the second second second second second sec

ad possible to describe the second intervention of the second state of the second state products.

installed speak and speak and

 $\degree$  26

### 2.3. PRESENTATION DES CARTES DE PROGRAMME ECRITES POUR CETTE EXPLOITATION

**(voir pages suivantes)** 

 $\lambda$ 

ï

**Ce programme n'a eu besoin que d'une seule compilation qui n'a révélé que deux erreurs minimes d'écriture.** 

**Un jeu d'essai a été constitué** pour **essayer ce programe. Seuls quelques tableaux ont été alors édités qui se sont, eux aussi, révélés bms.** 

**On pouvait ainsi passer** à **l'exploitation générale.** 

 $\ddot{\phantom{a}}$ 

**GELTAIS** TPF++WANE+/+TPF++WAME+/ COUIFI 1 2  $\mathbf{1}$  $FERI(2,1-12)1/2$  $TYZR(2+1-3)3+1$  $NATI(2+1-5)4+1$  $STAC(1-9)$ u/1  $LRA(2,1-4)6.1$  $1MAG(2,1-1+)$ 7,2  $IDCE(2)914$ 

 $M0001211414$  $MCCT(2)1c, 4(5)$  $AC1(2+1+41)38+2$  $UATE(2)$  $UU(3)$ **NOUVEL** 

 $P XIC(2+1-30)$  $NAXG(2,1-\sqrt{5})$  $UTCT(2+1-5)(5)$  $EFCTCDG$ PXIIA (2+1=60)

#### **DONNEE**  $\sim$

 $UTCT=1(1)$ FIN.

PXIC=PERI-1 PXTC=PXTC+3 PXIC=FXIC+TYCR  $A A B C = 1, 611 - 1$ NAXU=NAXU+9 HAXEFILANU FURCA  $EFCTEI$ SI POCTK=0 /EFCT=0 PX66=PER1-1 **FXILA=PALA\*D** PXUA=PANA+NAII

#### FIR.

VARIAN PERIZEIE=01ZPERIODE D'ALLOCATION DE CREDIT IYORZLIB=02ZIYPE DE CREDIT (DUREE) NAII/LID=00/HATIONALITE STA/LID=09/STATUT ENTREPRISE GRUAZLIB=05ZGROUPE D'ACTIVITE INAC/LID=0c/INDICE DE LA BRANCHE D'ACTIVITÉ DANS LE GROUPE ZNUMERO D'ICENTIFICATION DE L'ENTREPRISE.  $19cE/$ P.ONCZ ZMONTANT DU CREDIT ZDECOWPOSITION OU MUNTANT DES CREDITS A COURT TERME MCCT/ AC17 ZURANCHE D'ACTIVITE DATE/ YUNTE DE GREEIT (MOIS-ANNEE) PXIC/Llu=12/PERIODE ET TYPE LE CHLOIT NAAC/LID=IU/NATIONALITE LT GROUPE U'ACTIVITE UTCT/LIB=14/UTILISATIONS LLS CREDITS A COURT-TERME

 $\vec{\Lambda}^{\prime}$ 

## Т.

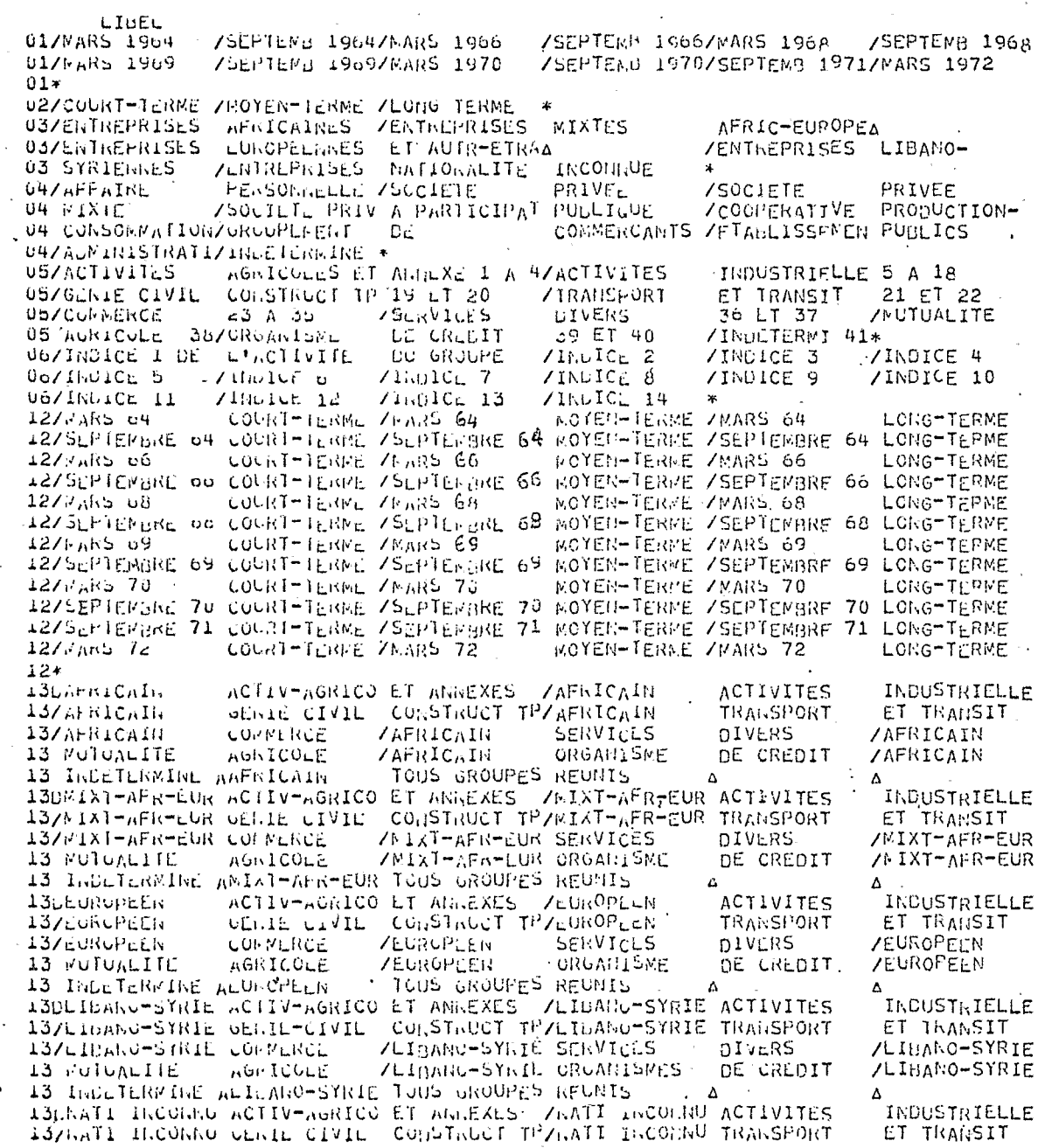

 $\Delta$ 

 $33.$ 

13/NATI INCORNU LONNERUF ZNATI INCOUND SERVICES **NIVERS** ZNATT TROONHU 13 MUTUALITE AGRICOLE **/MATI INCOMIU GRGANISHE** /NATI INCONNU DE CREDIT 13 INCLTERMINE AMAIL-INCOMNO TOUS GROUPES REGNIS 14/ESCOMP LEFET COMMUNICIAUX LUCAUX ZESCOMP CEFET COMPERCIAUX SZEXTERIEUR 14/CRED GARANTI PAR ATTESTAT S/MARCH PUBL/CRED GARANTI PAR PRODUITS REGUL NANTIS 14/AUTR CREDITS COURT-TERME \* 15DFARS 04 AFRICAINS / FARS 04 AFRIC -EUROP/MARS 64 **EUROPEENS**  $1570$   $\mu$ hh  $504$ LILANC-STRIEZFARS 04 NATIONALITE INCONNUE  $N$   $NARS$  64 15 TOTAL TOUTES KATIONALITESA  $\Lambda$  $\Lambda$ ISUSLPIEMBRE 64 AFRICAINS / /SEPTERBRE 64 AFRIC-EUROP /SEPTEMBRE 64 EUROPEENS 15/SUPIEWERE 64 LIDANO-SYRIE/SUPIERBRE 64 NATIONALITE INCOMMUF ASEPTEMBRE.64 15 TOTAL TOUTES HATIONALITESA  $\Delta$  and  $\Delta$  $\Lambda$ AFRICAINS / MARS 66 150PARS ob AFRIC-EUROP / MARS 66 **EUROPEFNS** 15/7ARS o6 LIBANO-SYRIEZMARS 66 NATIONALITE INCONNUE A MARS 66. 15 TOTAL TOUTES NATIONALITESA  $\Delta$ A. 15DSCPTERBRE 66 AFRICATIS 7SEPTERBRE 66 AFRIC-EUROP /SEPTEMBRE 66 EUROPEENS 15/SEPTERDRE 60 LIPANO-SYRIE/SEPTERRIE 60 NATIONALITE INCOMMUE ASEPTEMBRE 66 15 TOTAL TOUTES HATIOGALITESA  $\Delta$  $\Delta$ 1567 ans 68 AFRICALIS / AARS 68 AFRIC-LURCB ZMARS 68 **EUROPEENS** 15/Paho 08 LICAGO-SYRICZMARS 68 NATIONALITE INCONNUE AMARS 68 15 TOTAL TOUTES MATIONALITESA  $\Delta$  $\Lambda$  $\Delta$ 15DScPTEMBRE 60 AFRICATIS / SEPTEMBRE 60 AFRIC-EUROP / SEPTEMBRE 68 EUROPEENS 15/SEPTEMBRE 66 LIFANO-STRIE/SEPTEMBRE 68 HATIOHALITE INCONNUE ASCPTEMERE 68 15 TUTAL TOUTES MATIONALITESA  $\mathbf{A}$  and  $\mathbf{A}$  $\Delta$  $\lambda$ 15DMAR5 69 AFRIC-EUROP / MARS 69 AFRICALIS / FARS 69 **EUROPEENS** 15/WARS 69 LIDANO-STRIEZMARS 69 NATIONALITE INCONNUE AMARS 69 15 TUTAL TUUTES RATIONALITESA  $\mathbf{A}^{\mathbf{a}}$  $\Lambda$  $\Delta$ 150SLF (EPURE 69 AFRICAIRS / / SEPTE/BRE 69 AFRIC-EUROP / SEPTEMBRE 69 EUROPEENS 15/SEFTEMBRE 09 EIGANG-SYNIC/SEPTEMBRE 09 NATIONALITE INCONNUE ASEPTEMBRE 69 15 TOTAL TOUTES HATTORIALITESA  $\Delta$  $\Delta$ AFRIC-EUROP / MARS 70 150MARS 70 AFILICALISE - ZNARS 70 **EUROFECNS**  $157$  $\nu$ sn5 70 LIGANC-SYRIEZMARS 70 NATIOLALITE INCONNUE AMARS 70 15 TUTAL TOUTES IVATIONALITESA  $\Delta$  $\Lambda$  $\Lambda$ 1505CLIEMBRE 70 AFRICALIS - /SEPTEMBRE 70 AFRIC-EURCP /SEPTEMBRE **70 EUROPEENS** 15/SLPTENBRE 70 LIBARO-SYRIE/SEPTERBRE 72 RATIONALITE INCORNUE ASEPTEMBRE 70 15 JUINE TOUTES HATTOING ITESA  $\Delta$  $\Lambda$ 15USLFTERDRE 71 AFRICATIVS / / SEPTERBRE 71 AFRIC-EUROP / SEPTEMBRE 71 EUROPEENS 15/SLFTERBRE 71 LIBALO-SYRIE/SEPTEMBRE 71 NATIONALITE INCONNUE ASEPTEMBRE 71 15 TUTAL TUUTES HATIUNALIIESA  $\sim$  $\lambda$  $\lambda$ ISCMARS 72. AFRICAINS / MARS 72 AFRIC-EURCP / MARS 72 EUROPEENS **15/MAHS 72** LIGANO-STRIEZEARS 72 HATIONALITE INCONNUE AMARS 72 15 TOTAL TOUTES NATIONALITES\*

#### VENTIL\* OKSTOW CREDIT AUX ENTREPRISES SENEGAL ROCHETEAU=FERRY **ZILIGNE** Z2COLUMNE ZONGWIAN CRED TIOUTILISATION DES CREDITS PAR BRANCHES O'ACTIVITE DETAILLEES ET PAR STATUT  $701$ NOMURE D'ENTREPRISES 102 MONTANT DES CREDITS

 $\infty$ 

444 SIUUILLAGSTA NAXGPXTC 1001 S1011MAGSTA NAXGEXIC 444 1002 **INGHLC** 

T200flitSATION LES CREDITS PAR GROUPES D'ACTIVITE ET PAR STATUT

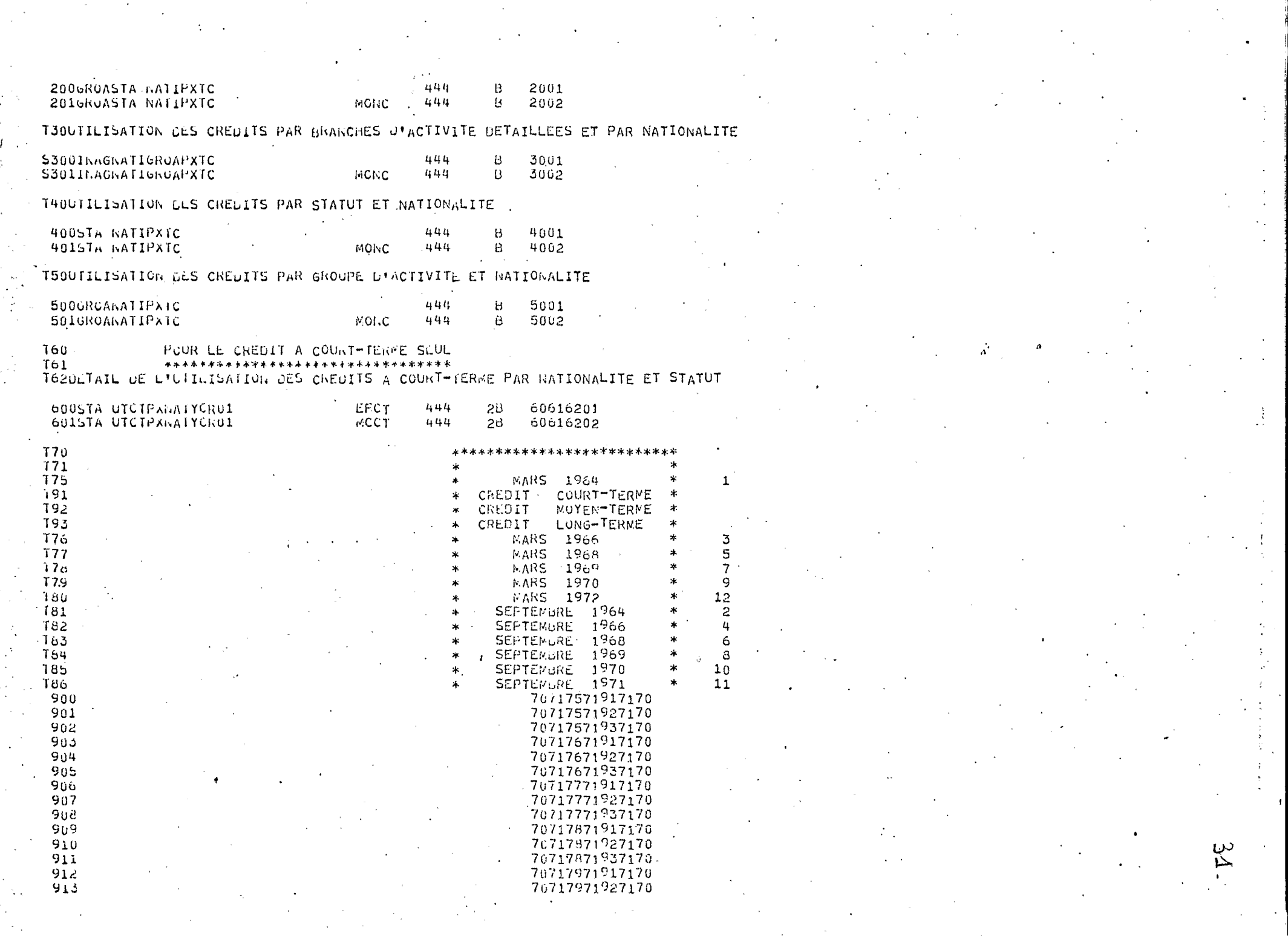

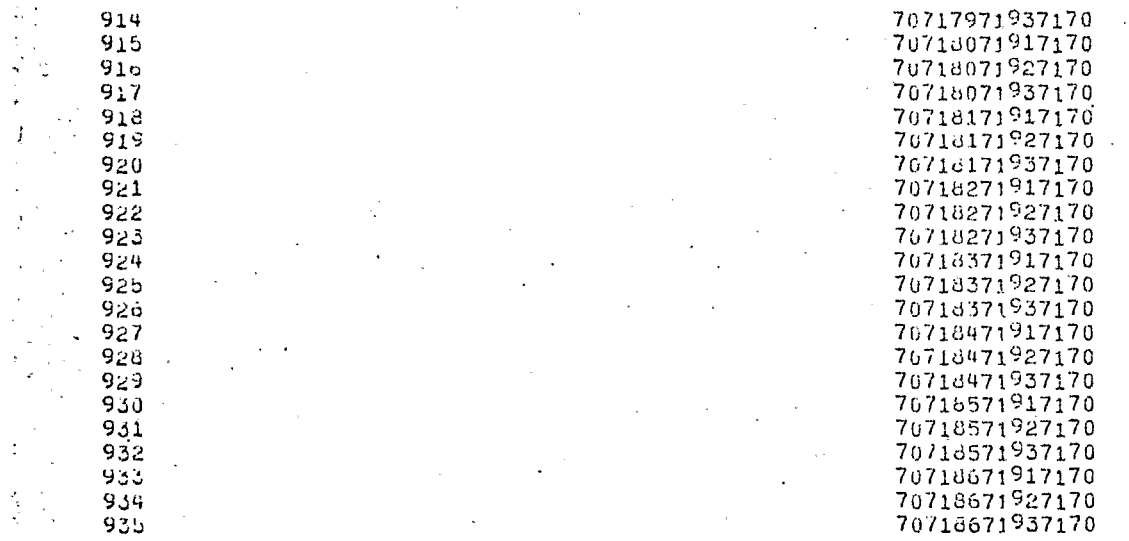

 $6 \mathrm{F} \, \mathrm{R}$ 

C)

 $32.$ 

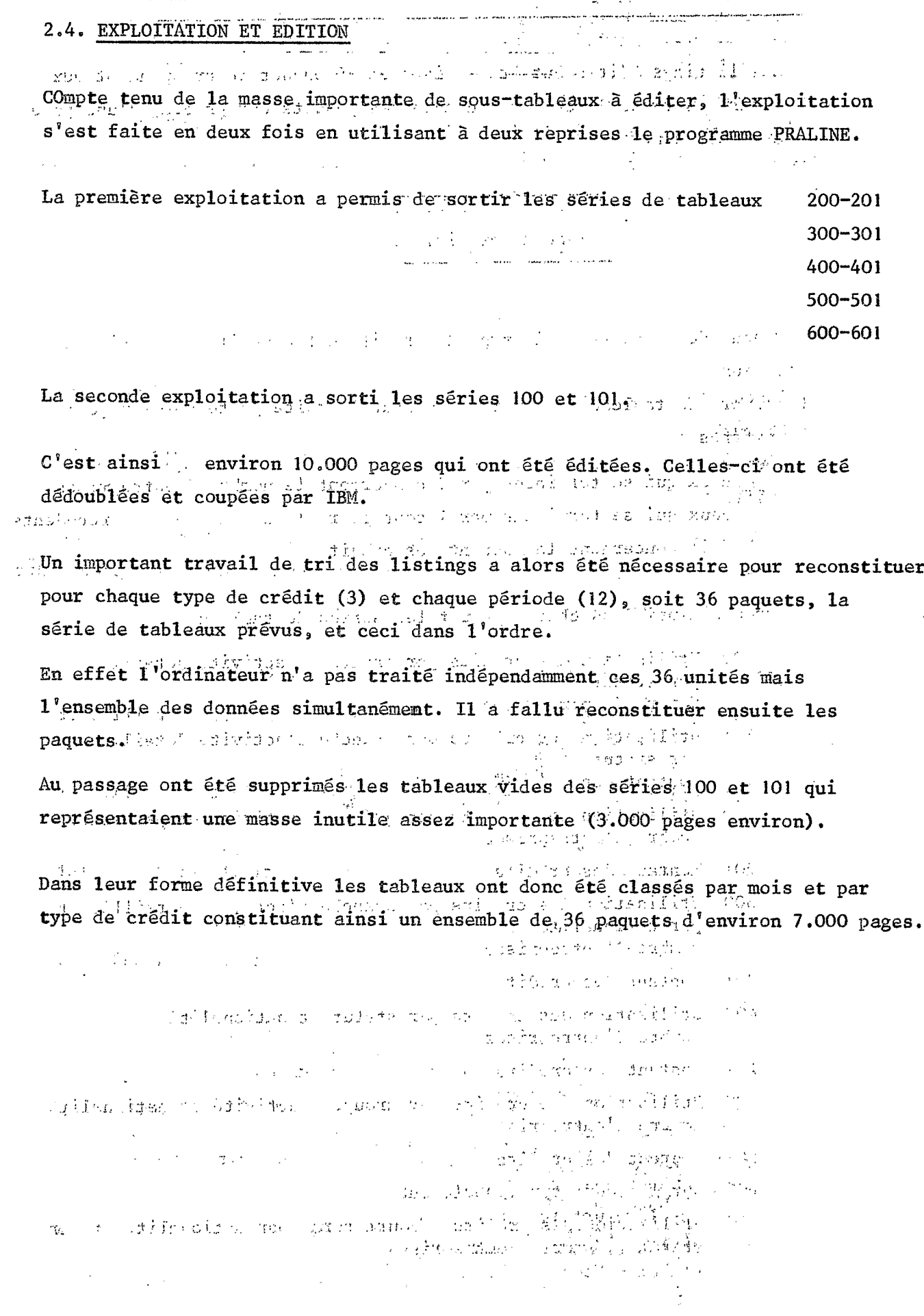

 $\mathcal{L}^{(0)}$ 

 $\ddot{\phantom{a}}$ 

3me PARTIE : INDICATIONS POUR LA LECTURE DES-TABLEAUX EDITES ساطاطه فلقلب وسأبار الملهلي ນາວໂອກອີຣ໌ ໄຊໜ້າທີ່ ເອົາສະແນນ ເລຍການໄດ້ກອງອາກາດ ເລິ່ມແຜນສະຫວ່າງ ແລະ ແລະການ ແລະ ເຖິງ ແຕ່ລັດຖະກິດ . 11 . . . Les listings édités ont été divisés en 36 paquets correspondant aux 12 mois x 3 types de crédit - chacun des paquets est précédé d'une page apparent titre indiquant : and the last season of the second state of the season. 1. 20mg Mois Année ٦,  $\tau_{\rm eff}$  ,  $\omega_{\rm eff}$  ,  $\gamma_{\rm eff}$  $\mathbf{r}$  $\mathbf{f}$ Type de crédit.  $74.53 - 7.627$  $\mathbf{I}$ **REPORT** . Chacun des paquets "mois-type de crédit" est constitué de série de tableaux. le numéro de tableau est indiqué en haut à droite juste après page: 3 chiffres : 这个一种一点 网络加尔 的复数移动手段 - ceux qui se terminent par 0 concernent le nombre d'entreprises sussinger and the recux quitse terminent partlusont la réplique exacte des précédents If I same fact mais concernent le montant des crédits des difficiles de la production The confirmed for the section boundary with a On trouve ainsi dans chaque paquet les séries de tableau a les sais and signal solution des crédits par branche d'activité détaillée et par statut  $1 + 3 - 11 + 11$ Nombre d'entreprises te in 101 Utilisation des crédits par branche d'activité détaillée et . (menium) a par statut program i cosa sulface come come car una estimation a 200 Utilisation des crédits par groupe d'activité et par statut ASC de contrata Nombre d'entreprises de la la la viel AG de la facilitat sangen O<sup>lm</sup>. Den 2018 Montant des crédits de la production de la production de singurant 300 Utilisation des crédits par branche d'activité détaillée et par nationalité Nombre d'entreprises 301 Montant des crédits 400 Utilisation des crédits par statut et nationalité Nombre d'entreprises 401 Montant des crédits Utilisation des crédits par groupe d'activité et nationalité 500 Nombre d'entreprises 501 Montant des crédits 600 Pour le court terme seulement Utilisation des crédits à court terme par nationalité et par statut - Nombre d'entreprises

 $34$ 

601 Montant des crédits

![](_page_35_Picture_87.jpeg)

ŧ  $\mathbf{2}$ 

 $\mathcal{A}^{(i)}$  is

 $\pm$ 1

a wanda wasan katika Ingila.<br>Katika Ingila ou s'il est encore plus grand.

1 3  $\overline{2}$ 4  $\label{eq:G} \sigma(\mathcal{G}) = \mathcal{G}(\mathcal{G}) \subset \mathcal{G}$  $\mathbf{I}$ بالمراجعة وأحمانهم

€

 $\mathbb{R}^3$ 

- . Du fait des longueurs d'écriture disponibles dans le programme, certains intitulés ont du être contractés. Ils restent cependant partout compréhensibles.
- . Sous l'intitulé en clair de chaque tableau, a été indiqué à gauche les variables considérées en ligne et en colonne. Kid as Ade waldwood

. Il est toujours prévu, tant en ligne qu'en colonne, une catégorie rebut. Au cas où certains questionnalités ne seraient pas renseignés sur l'un des codes colonne ou ligne, l'entreprise concernée apparaîtrait la.

医手术 人名 Ces rebuts sont systématiquement pris en compte dans le calcul des bases de pourcentage. We have the first shift

Vu la très bonne qualité du contrôle effectué ici, il ne semble pas qu'il y ait 小小叫 电电子 化氧化物 医脑下垂 经自动的 de rebut dans les tableaux édités.  $\sim 10^{-11}$ 

Ruce of schladgers beared marked of reached that Pour & SI 23 painted

35

. Contenu de chaque case d'un tableau présente le somme des pairmas die 200 talender telefonistische Stelle (190 talen)  $\mathbf{E}$ Nombre d'entreprises ou Montant de crédit Ţ i selon tableaux  $E$ じいつ 玉 ドー ŧ Î  $\mathbf{I}$ L Le pourcentage ligne - deux décimales Î <sup>1</sup>  $\frac{1}{\sigma}$  **T** C  $\ddot{\phantom{1}}$ Le pourcentage colonne - deux décimales  $\mathbf C$  $\label{eq:1} \frac{2\sqrt{2}}{4\pi}\left(\frac{1}{\sqrt{2}}\right)^{1/2} \left(\frac{1}{\sqrt{2}}\right)^{1/2}$ Le pourcentage total - deux décimales T  $\log m_{\rm H} < 4$ . Toute case laissée en blanc correspond à zéro.  $\sim 10^{10}$ . Il est très important de souligner que lorsqu'un indice n'apparaît pas dans un groupe, c'est qu'aucun crédit n'existe ce mois là dans la branche d'activité correspondante. Seuls ont été édités les indices renseignés.  $\mathcal{L}^{\mathcal{A}}$  $\mathbb{R}^2$ . Pagination (Elle n'est pas absolument nécessaire pour la compréhension with a desirtableaux) in the same of the state of the state of the state of the state of the state of the state of the state of the state of the state of the state of the state of the state of the state of the state of the  $\sim 10^{11} \rm{M}_{\odot}$  ,  $\sim 10^{11} \rm{M}_{\odot}$ Chaque page est numérotée de la façon suivante :  $n_1/n_2/n_3/n_4/n_5$  $\overline{n}_1$  Numéro du tableau.  $\cos$  and  $\cos$   $\cos$   $\cos$ Pour les tableaux 100, 101, 200, 201, 300, 301 c'est la période x type de crédit de 1 à 36. المحصور الجاري والمتعققة Pour les tableaux 400, 401, 500, 501  $\mathbb{E}_{\mathcal{L}^{(n)}}\left[\mathbb{E}_{\mathcal{L}^{(n)}}\left[\mathbb{E}_{\mathcal{L}^{(n)}}\right]\right] \leq \mathbb{E}_{\mathcal{L}^{(n)}}\mathbf{P}_2\mathbf{s}^{-\frac{1}{n}}\mathbf{1}^{\mathbf{0}\mathbf{0}} \leq \mathbb{E}_{\mathcal{L}^{(n)}}\left[\mathbb{E}_{\mathcal{L}^{(n)}}\left[\mathbb{E}_{\mathcal{L}^{(n)}}\right]\right] \leq \mathbb{E}_{\mathcal{L}^{(n)}}\left[\mathbb{E}_{\mathcal{L}^{(n)}}\left[\mathbb{E}_{\$ where  $\mathcal{L}(\mathbb{R}^d)$  is a particular function of  $\mathbb{R}^d$  .  $23.423\%$ an an Indian Sea sandian in, Code de la variable 3 pour les tableaux 100 et 101 Nationalité x froupe d'activité better the contract of the pour les tableaux 200 et 201 فتتحرج والمستحدث Nationalité pour les tableaux 300 et 301 studes even are easy complete the Groupe d'activité et the past termin pour les tableaux 400, 401, 500 et 501 If the militar impour les tableaux 600 et 601 De sant and could long in the same of friede x Nationalités: L'employer de vary diploper

n<sub>á</sub> Rang du sous-tableau édité. the state property of the state of the state of the state of the state of the state of the state of the state o នឡាញ់រៀប ការរបស់ពីលោកឈុង នាក់កាំងសាក់ទីការរប Numéro de la page à l'intérieur du tableau croisé (initialisé à 000).  $n_{\rm g}$ 

 $\frac{36}{2}$ 

. Il faut rappeler que les entreprises n° 704 de mars 1972

![](_page_37_Picture_52.jpeg)

De ce fait, elles ne font pas partie de l'exploitation et n'entrent pas dans le i di provincia di 1990.<br>Presidenti di 1990  $13 - 15 = 15$ calcul des pourcentages.

o Greateante Charles Halley

سائل

. Pour des raisons pratiques, il n'était pas possible d'indiquer en clair chacune

des 41 branches d'activités développées. Les branches développées ont donc été indicées dans leur appartenance à une branche d'activité groupée.

орос с примечают с просторожение с представляет с представляет с последников с постояние с последников с после<br>С последников с последников с последников последников с последников с последников с последников с последникова

÷.

n nekema wanji jigajiniya ni Listeratuka

Nous aurons, donc le tableau de correspondance suivant : au propriet de

![](_page_37_Picture_53.jpeg)

Voir la signification des codes ci-après.

 $\sim$ 

 $\sim 100$  and  $\rm M\AA$  and  $\sim 100$  and  $\rm M\AA$  and  $\rm M\AA$  and  $\rm M\AA$  and  $\rm M\AA$  and  $\rm M\AA$  $\frac{1}{2}$ 

![](_page_38_Picture_23.jpeg)

![](_page_39_Picture_10.jpeg)

 $\sim 100$ 

![](_page_40_Picture_12.jpeg)

.

 $\ddot{\phantom{0}}$ 

**4me PARTIE : REMARQUES**, agoppie auda voltant September 1979 a *de London anno* 1<br>Anno 1988 - A la fuera de 1980 a travella nova 1980 a se addissim

**5** problèmes de cette exploitation aura été le délai de plus d'un<br>
. dienvoi de la bande à Dakar et son arrivée à Paris, De plus, ce genre d'envoi fait courrir-à la bande de gros risques techniques. Il semblerait donc très recommandé, dans la mesure du possible, de confier **,,s ces** bandes **Zi** quelqu'un qui rentre en France.

Le Service d'Assistance-client **Zi IBM** Sablons met à la disposition des utilisateurs de leurs programmes de nombreuses facilités qui améliorent **grès** sensiblement la qualité et le rendement du travail (personnel, bureaux, passage machine très rapide, téléphone...).

. La mise au point d'un programme de tabulation est en général particulièrement longue et difficile.

L'utilisation d'un programme g6n6ralisé semble tout particulièrement indiquée orsque la tabulation envisagée reste assez classique. Outre une économie de **coGt** très importante, on réalise une sérieuse économie de temps. De plus l'approche de tels programmes *ESC* extrêmement facile même pour un aéophyte en informatique. C'est l'utilisateur lui-même qui prépare tout son travail, ce qui l'oblige d'abord à préciser son problème et ce qui lui permet de suivre parfaitement l'opération.

, Il a été demandé ici de tiaiter de façon indépendante **12** périodes de crédit et *3* formes de crédit **(CT. NT.** LT.) soit *36* "paquets" de tableaux ; le tout faisant 4.500 tableaux !!

En fait cette exploitation aura été un "super-tri" très raffiné.

**I1** n\*est pas particulièrement intéressant de s'arrêter **5** cette étape du travail car de telles données nécessitent par la suite un travail considérable de dépouillement, de regroupement, d'analyse **et** d'interprétation.

L'infornatique peut aider 6galement au travail de dépouillement, de regroupement et d'analyse. Dans ce cas ce n\*esr pas *4.500* tableaux que l'on sort, mais 50 ou **100** qui sont directement interprétables,

Cette exploitation aurait donc été envisageable d'une toute autre façon. 11 6tait aussi simple de sortir une cinquantaine de tableaux synthétiques. Ces tableaux n'auraient en fait que des regroupements de ceux qui ont **été** édités ici en vue

 $41$ 

d'une analyse et d'une interprétation plus directe et plus rapide. Le problème est alors "de savoir ce que l'on veut savoir".

siv Finalement ce qui semble tres important pour utiliser au mieux l'outil informatique est de connaître le maximum des possibilités qu'il offre eset d'aller assez loin dans la préparation du problème. religes of politeres of areas af agents of the sixt of this of the form removal as which constructed that construction

and midiac process that and the follows for the second Sunday the Color diamilles and eligible handels. The same of the same of the same of the same of the same of the same 一大股 网络美国豪博登 (From the content) (personnel groups) and set 计字符字符 化三甲基二醇钠  $\mathcal{L} = \{ \mathcal{L} \}$  ,  $\mathcal{L} = \mathcal{L}$ The material provident first informations

mersidadeitas; lamba da 323 come lass a come e mell trion de solo el **CONTRACT PERSONAL PRO** 

Republication of the same of the state of the state of the state of the state of the state of the state of the ിയ പ്രവർത്തി അനുഭവം പ്രത്യസ്ഥാന സ്ഥാപനം പ്രത്യസ്ഥാന പ്രത്യസ്ഥാന സ്ഥാപനം പ്രത്യസ്ഥാന സ്ഥാപനം പ്രത്യസ്ഥാന പ്രത്യ and the conservation of the contractions of a conservation pathological space of state who surveys as a construction of the Character cases as especies that of the energy of complete a factor of the consecutive and for a supervisor of the →11 ショット・ショット (の) コード conductive and property of the company and the company of the second part of the second states of spoke and Espaniales

( B ) F T dir ( C ) add & 22 and the company of the second second and a na mga kutoka na mga katika ng mga kalamatan ng mga kalamatan ng mga kalamatan ng mga kalamatan ng mga kalamatan ng mga kalamatan ng mga kalamatan ng mga kalamatan ng mga kalamatan ng mga kalamatan ng mga kalamatan ng mg  $\sim$  12  $\mu$   $\sim$  3  $\sim$  2010  $\mu$   $\sim$  5  $\mu$  10  $\mu$   $\sim$  3  $\mu$   $\sim$  4  $\mu$   $\sim$  5  $\mu$  0  $\mu$ of any the SC in most

 $\mathbb{R}$  and the contract of the state  $\mathbb{R}$  and  $\mathbb{R}$  are contracted to the first of the contract of the contracted of the contracted of the contracted of the contracted of the contracted of the contracted of the c

who lives in the state internal methods of the systems thank different and the fi ghasmed ( note ) ( First ) such the employments of such that these is almost self-The signality reader of the strength and state  $\mathcal{O}(\mathcal{O})$  and the strength of the strength of the strength of the strength of the strength of the strength of the strength of the strength of the strength of the strengt

are consumer to a sign presenting with a conversation consession as a term which as a constant survivable log TOI De Montte, van alchilo de monttela GMB Door, vaste meeste de schein skilopsis a client forth as available to create a chill divide

a de la completación como este alternador estado por destacar a constante de la conand the signal and the complete of the construction of the state of a sea signal and the second complete. The me la de la seguida de servicio de la constancia de del constituito e constituito de la constitución de la con

![](_page_43_Picture_137.jpeg)

# Localisation des différents éléments d'exploitation en avril 1974

*3* 

 $\mathbf{d}^{\mathrm{d}}_{\mathrm{d}}=1$